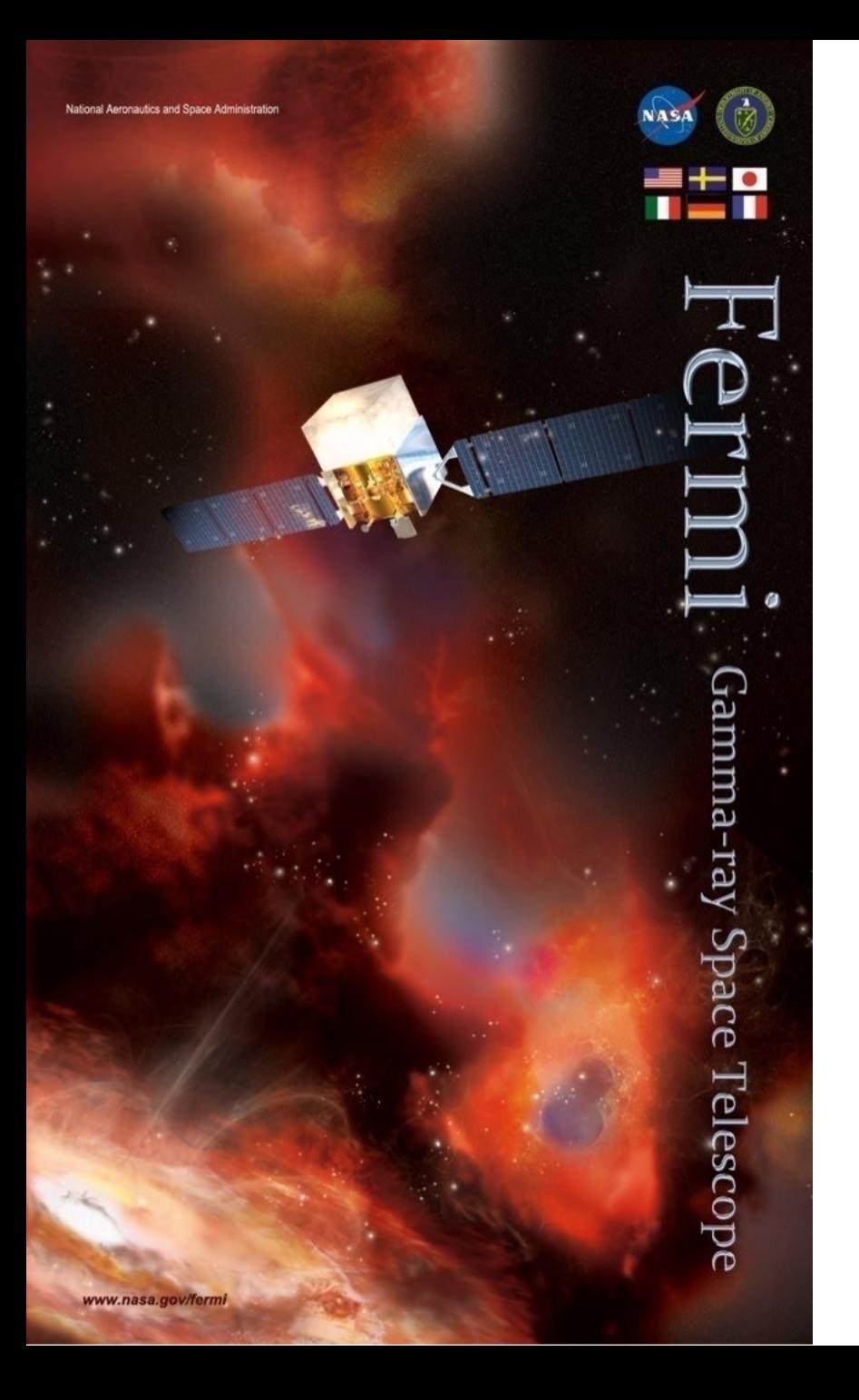

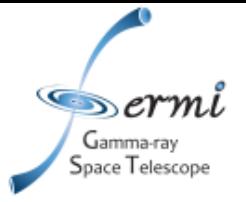

# **Multiwavelength Transient Analyses**

**Judy Racusin NASA/GSFC**

*Fermi Summer School, June 2023*

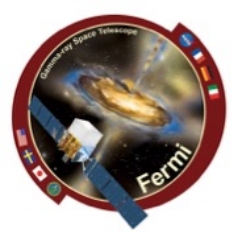

• **Astrophysical context**

pace Telescope

- **Source association**
- **Emission mechanisms**
- *Fermi* **data probe a region of the spectrum that** 
	- **Can be the high energy anchor for your model**
	- **Or bridge lower energy regimes and TeV**
- **How you fit/extrapolate/interpolate over many decades can strongly influence the physical models you walk away with, and correctly accounting for errors over those decades is really important**

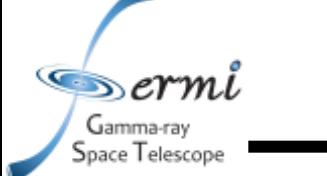

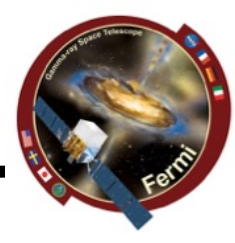

• **I stole borrowed some of this material from Alan Marscher's 2012 Fermi Summer School Talk and reworked from my 2017 talk**

– **See Alan's talk for a more blazar focused discussion**

- **I will use a GRB as an example, but most of this is relevant/applicable to other source types**
- **2 primary ways to build an SED**
	- **Input ~raw data, response functions, etc. and fit the whole spectrum together**
	- **Collect individually fit datasets and combine them fitting more complex physical models around already fit model dependent data (will come back to this issue)**
- **There are lots and lots of ways to do this**
	- **Software (XSPEC, RMFIT, Sherpa, likelihood, 3ML, custom software …)**
	- **Units (energy, frequency, wavelength, ...)**

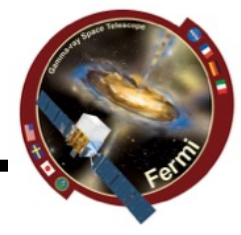

- **Radio/mm/microwave** 
	- **temperature -> flux density**
	- **In frequency**
- **IR/Optical/UV** 
	- **magnitudes in different filters**
	- *Fν* **= 10***<sup>k</sup>***-0.4***<sup>m</sup>* **mJy where** *k* **depends on filter used**
	- **Must account for extinction in UV/blue**
	- **In wavelength**
- **X-ray**

pace Telescope

- **counting photons -> flux**
- $-$  Must account for N<sub>H</sub> absorption <1 keV
- **Conversion depends on shape of spectrum**
- **Gamma-ray** 
	- **counting photons -> flux**
	- **Likelihood often used to fit spectrum, background, etc.**

**Broadband Spectral Energy Distributions (SEDs)**

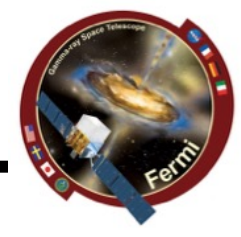

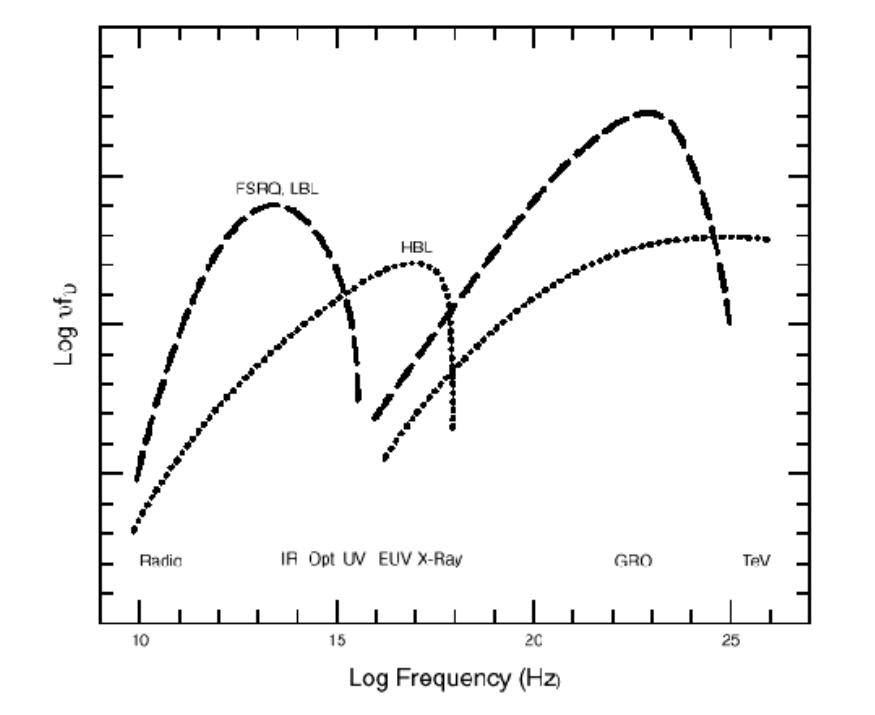

 $\mathcal{L}$  sermi

Gamma-ray<br>Space Telescope

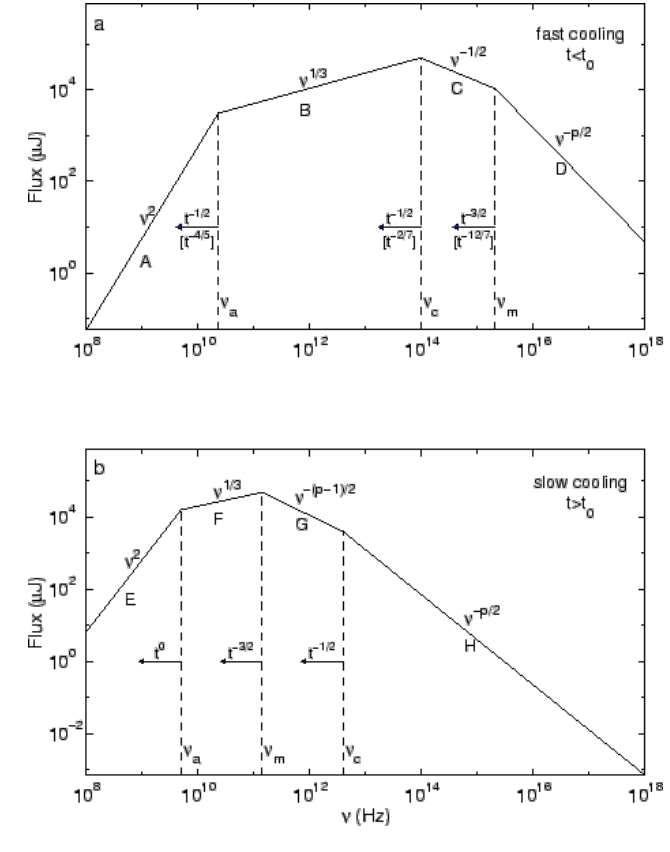

Sari, Piran, Narayan (1998)

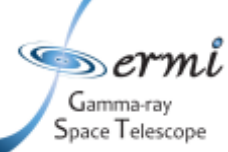

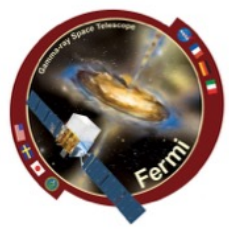

- **We want to plot of log<sub>10</sub>vF<sub>v</sub> vs log<sub>10</sub>v**
- **How is this measured?**

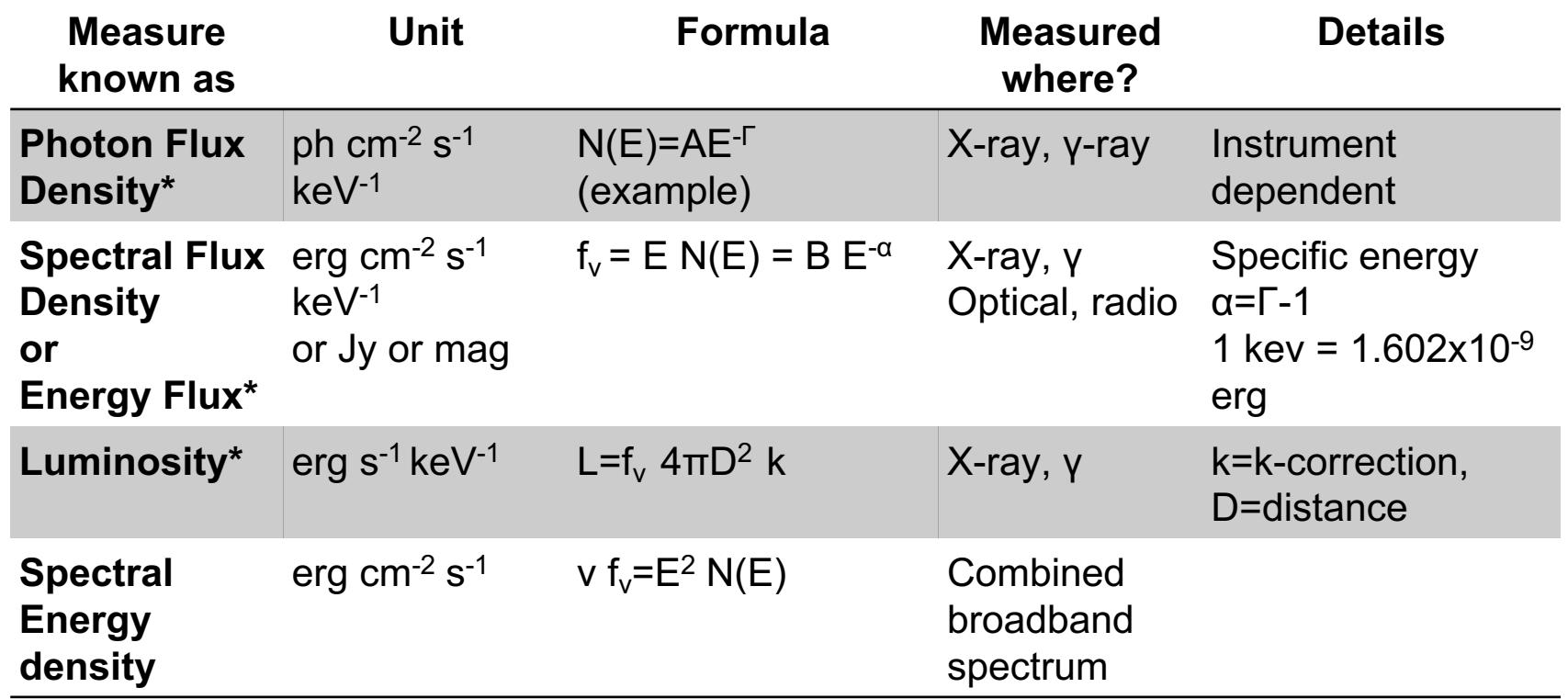

\*Integrate from  $E_1-E_2$  to get flux measurement in specific band for light curves

### **Broadband Spectral Energy Distributions (SEDs)**

 $\infty$ ermi Gamma-ray Space Telescope

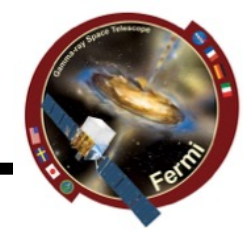

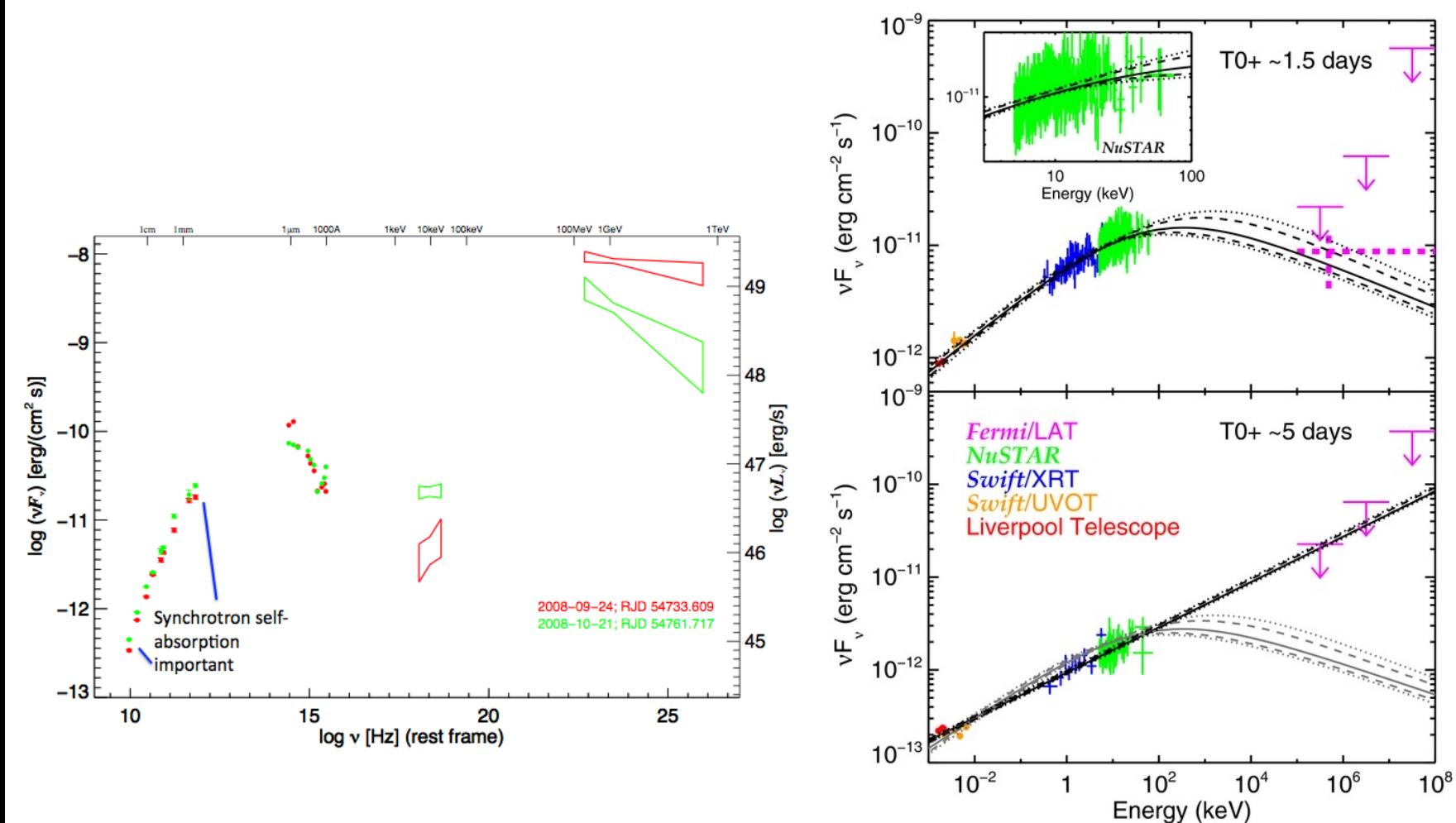

Kouveliotou et al. (2013)

# **Importance of Simultaneity**

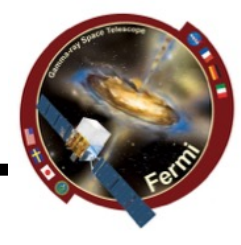

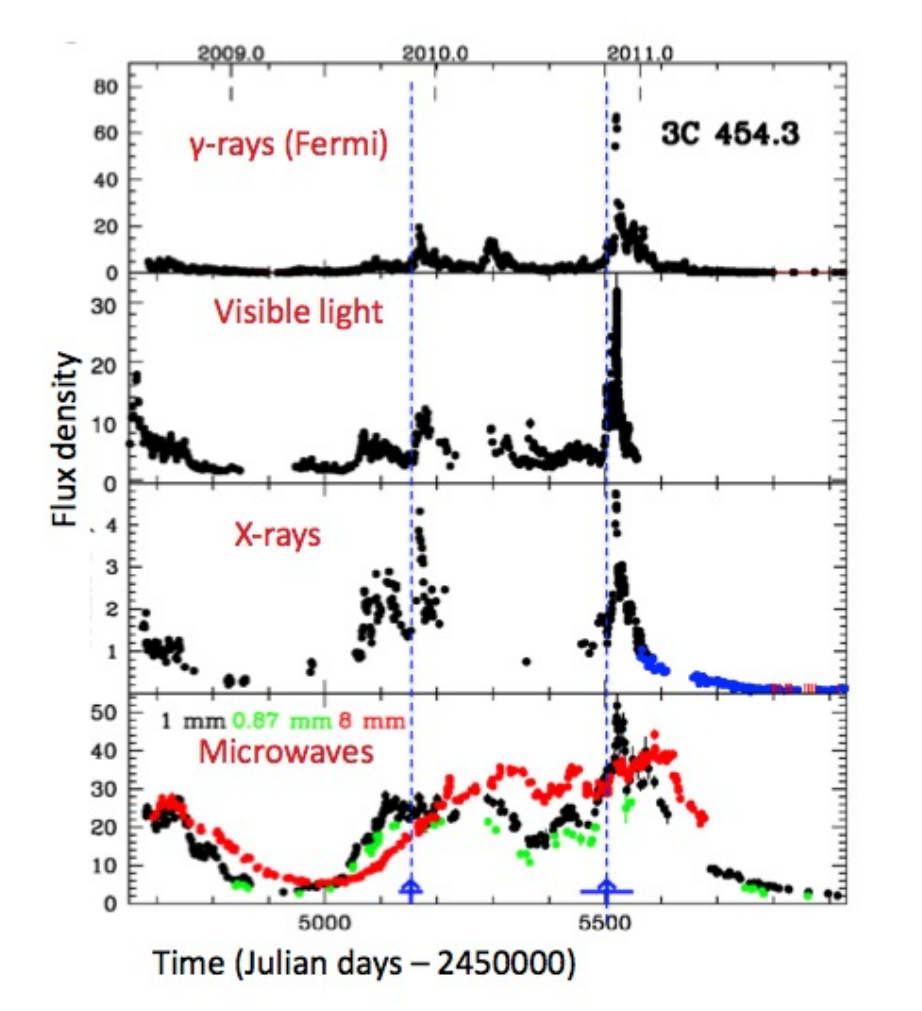

s er mi Gamma-ray Space Telescope

- **Flux variations in different wavebands may or may not be correlated, or have delays**
- **Evidence of variation of different components**
- **Already messy, therefore simultaneous data at least constrains the same things at the same time (or different things at the same time)**
- **Talk by Manel last week**

# **Extinction and Absorption**

 $\blacksquare$ ermi Gamma-ray Space Telescope

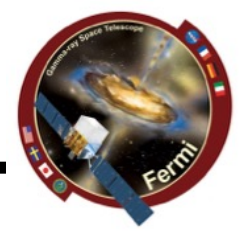

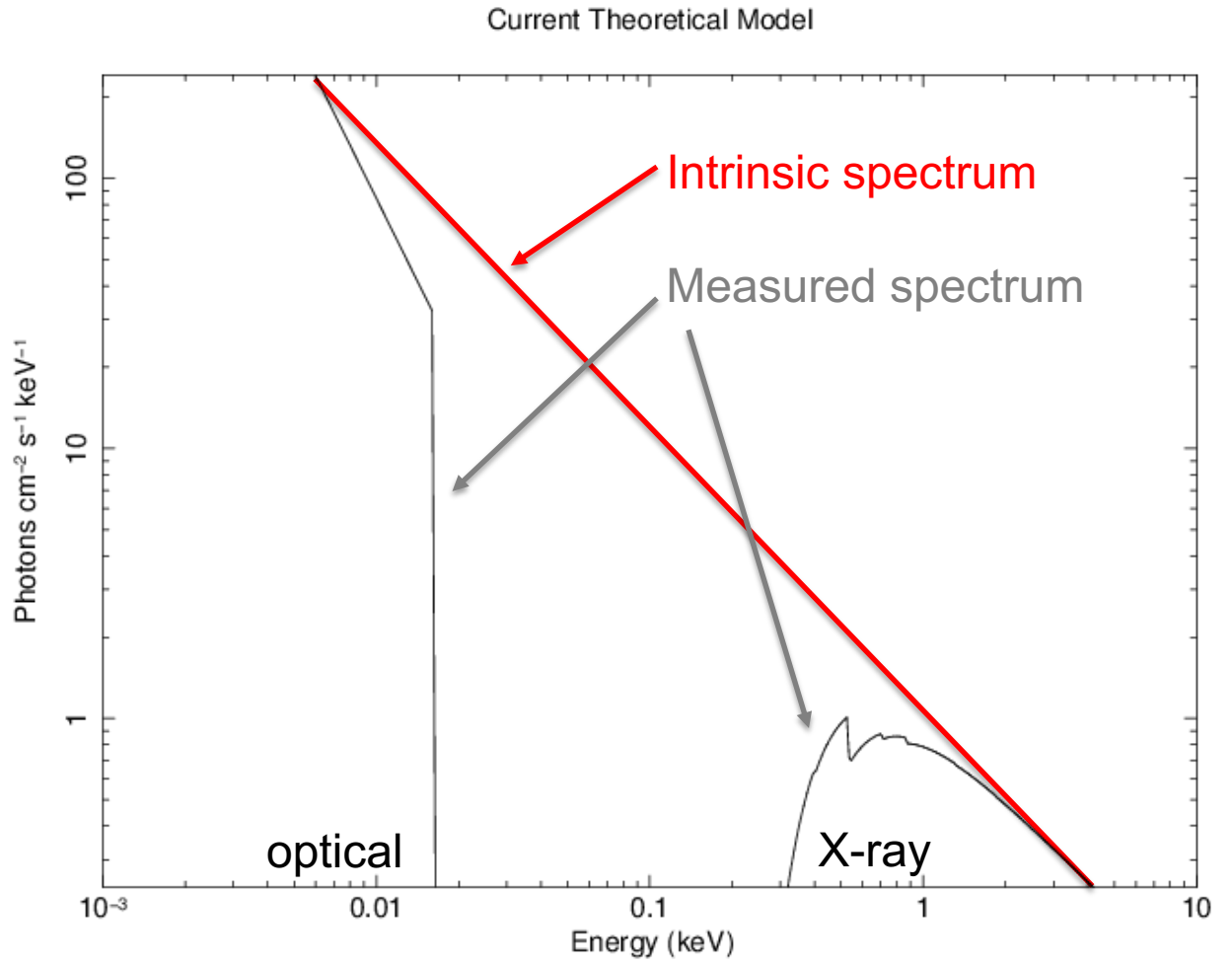

jracusin 28-May-2014 15:49

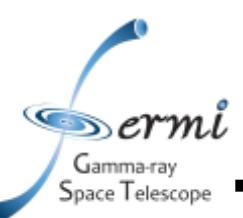

# **Extinction**

- **Interstellar dust absorbs and scatters some of the IR, optical, UV light**
- **Different dust composition or grain size impacts absorption & scattering**
- **Well-mapped for Milky Way, LMC, SMC**
- $A_V = E(B-V) \times R_V$ 
	- **Rv set specifically for MW, LMC, SMC**
	- $-$  **Fit E(B-V) or A**<sub>V</sub>
	- **Get it from NED**
	- **Get it from literature where someone else has already fit it for the same object**
- **Cardelli et al. 1989 provides relations between A<sub>v</sub> and other wavelengths, though depends on extinction curves**
- **XSPEC models (z)dust** http://heasarc.gsfc.nasa.gov/xanadu/xspec/manual/XSmodelZdust.htm

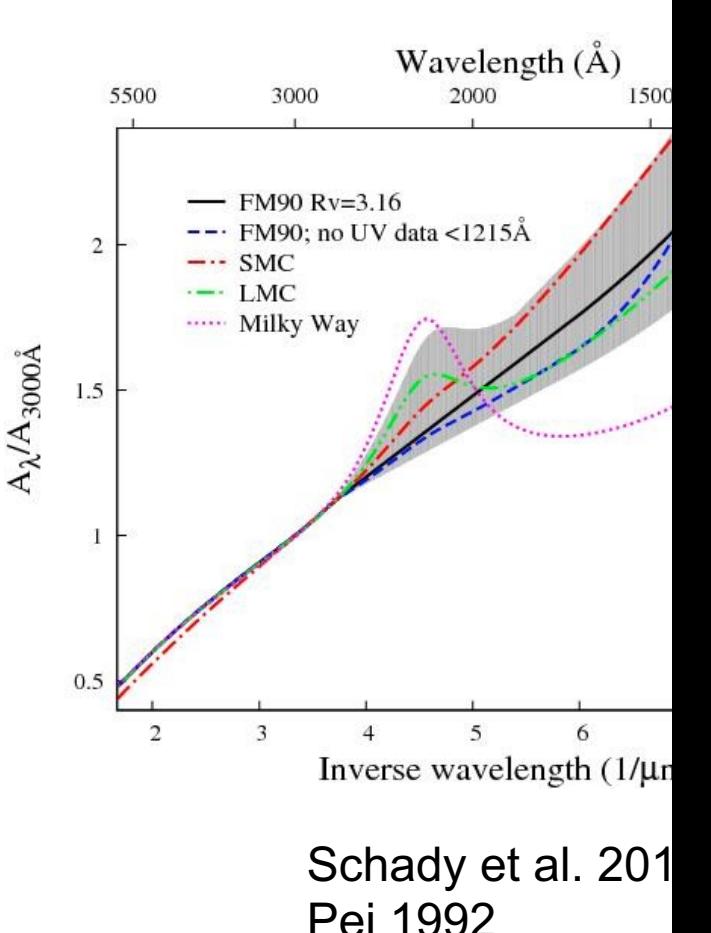

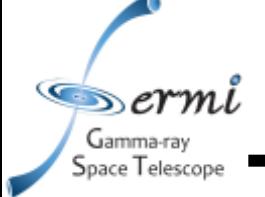

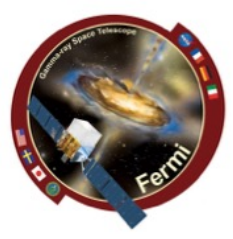

- **Interstellar neutral hydrogen gas absorbs soft X-rays**
	- **Photo-electric absorption using some set of photo-ionization cross-sections**
- **2 sources of absorption for extragalactic sources (N<sub>H</sub> – hydrogen column density)**
	- **Galactic – well mapped by Kalberla et al. 2005**
		- **ftool NH**
		- **http://heasarc.gsfc.nasa.gov/cgibin/Tools/w3nh/w3nh.pl**
	- **Intrinsic absorption should be fit, can account for redshift (if known)**
- **XSPEC models (z)wabs, (z)phabs**

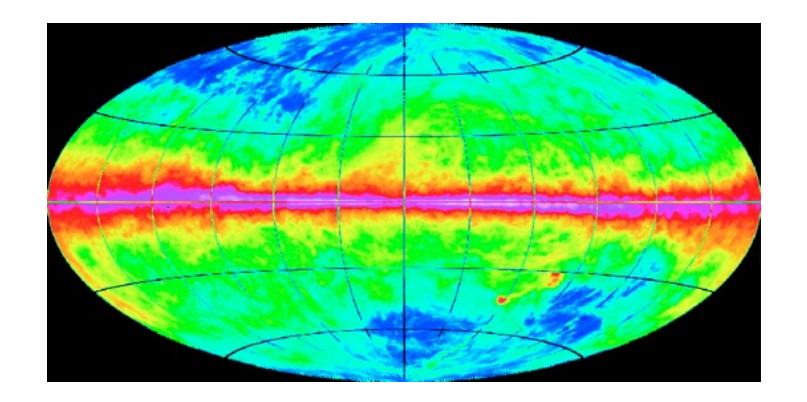

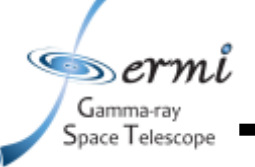

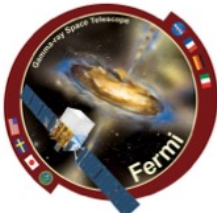

- **Likelihood analysis needed to determine contribution of source and background components (fit/assume spectral model)**
- **If γ-ray source well characterized (bright), and the shape can be constrained (e.g. powerlaw) independently, you can just use results of likelihood over-plotted with broadband SED**
	- **Use bowtie shape to represent uncertainties centered at** *ν***ref**
	- **σ***F***(***ν***) = (***ν/ν***ref)−***<sup>α</sup>* **[ln(***ν/ν***ref)2σ***<sup>α</sup>* **<sup>2</sup> + σ***<sup>F</sup>* **<sup>2</sup> (***ν***ref)]1/2**
		- **usually** *ν***ref = 2.42x1017 Hz = 1 keV**

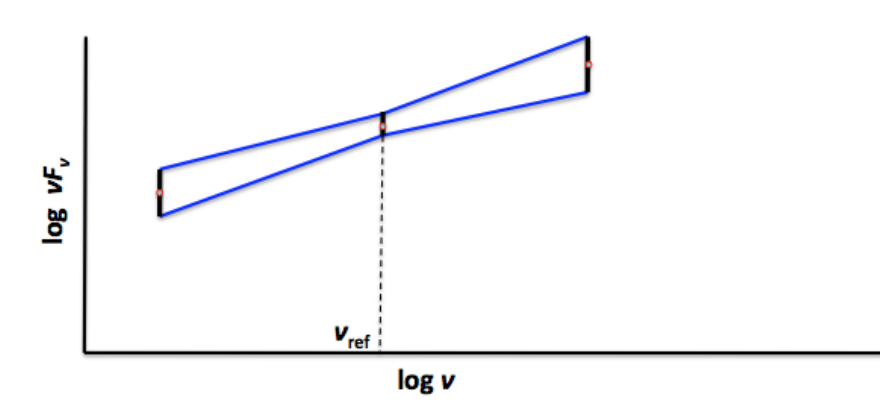

Taking into account error on both normalization (flux) and slope

• **However, if shape of γ-ray spectrum affected by data in nearby parts of the spectrum (breaks, curvature, cutoffs, etc.), you should do joint fits given a spectral model, and solve for free parameters**

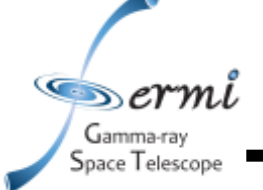

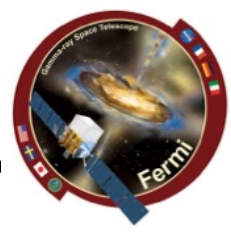

- **In order to take data from raw (counts, magnitudes etc.), you must assume**
	- **Instrumental response function - which can depend on event class (LAT), readout mode (X-ray), filter (optical/IR/UV)**
	- **Background**
		- **Instrumental can depend on temperature of detector, hot pixels/strips**
		- **Particle background – depends on proximity to SAA, orbit, solar activity**
		- **Real sources – earth, moon, sun, astrophysical sources, Galaxy, etc.**
	- **Things getting in the way**
		- **Extinction, absorption, emission lines, EBL**
- **To get to flux, you fit a model to your spectrum**
- **νFν is your unfolded (remove model and all of above) spectrum**
	- **So fitting a model to your νFν spectrum is kind of cheating …**

 $\bullet$ ermi Gamma-ray Space Telescope

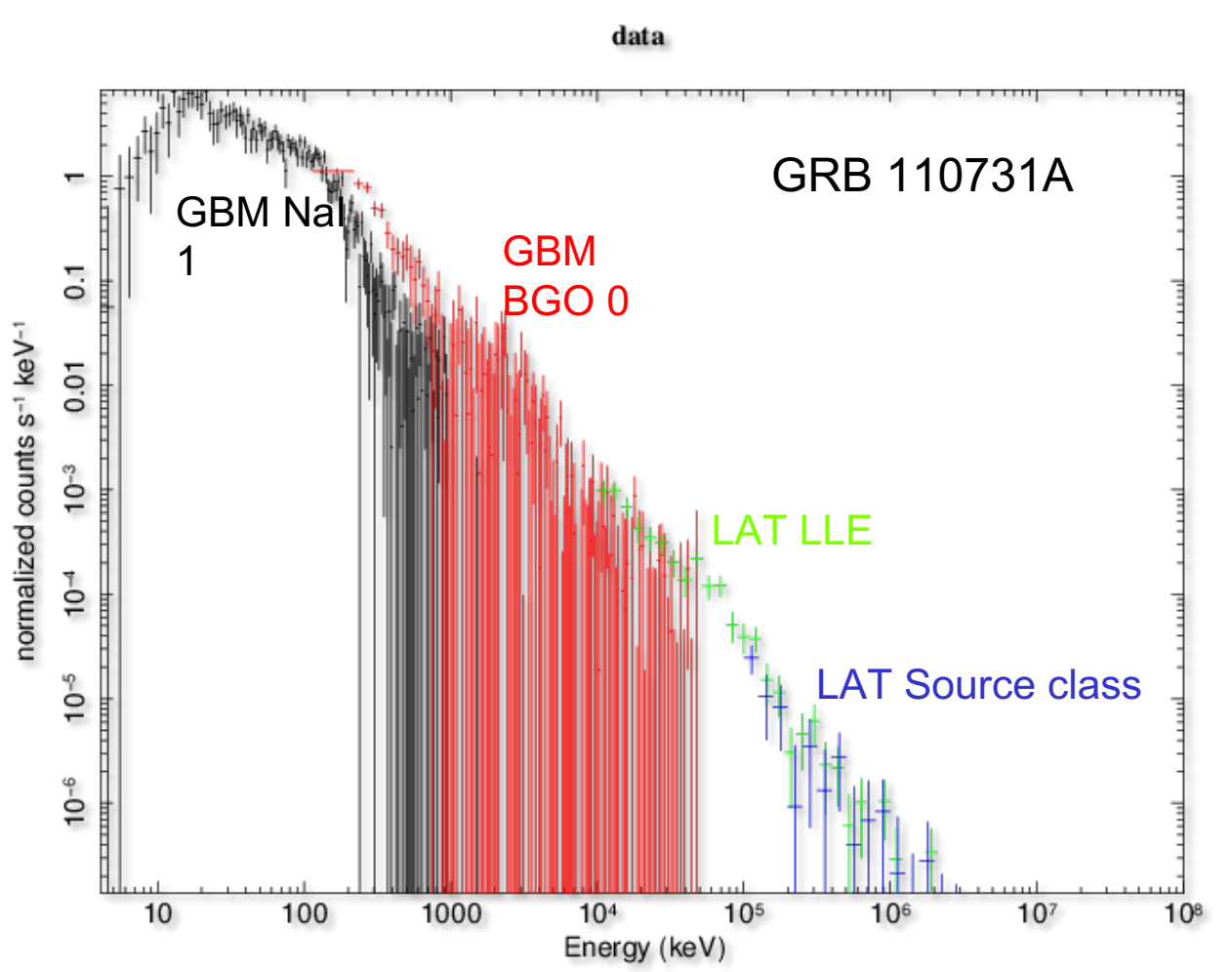

jracusin 29-May-2014 11:50

Unbinned (poorly binned) counts spectrum

 $\infty$ ermi Gamma-ray Space Telescope

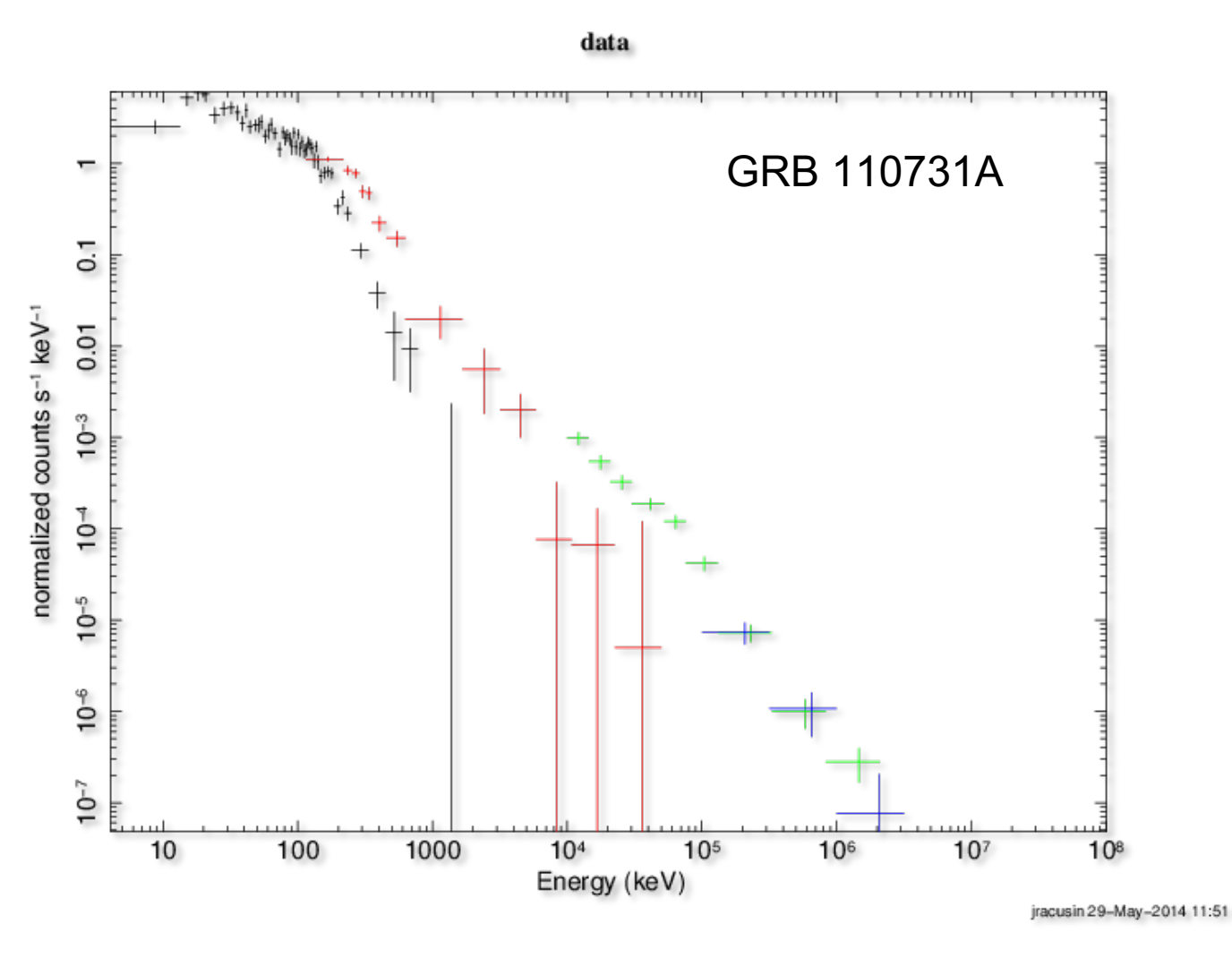

Binned counts spectrum (only binned for plotting purposes)

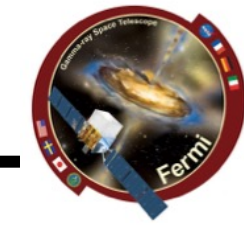

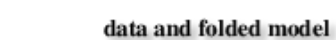

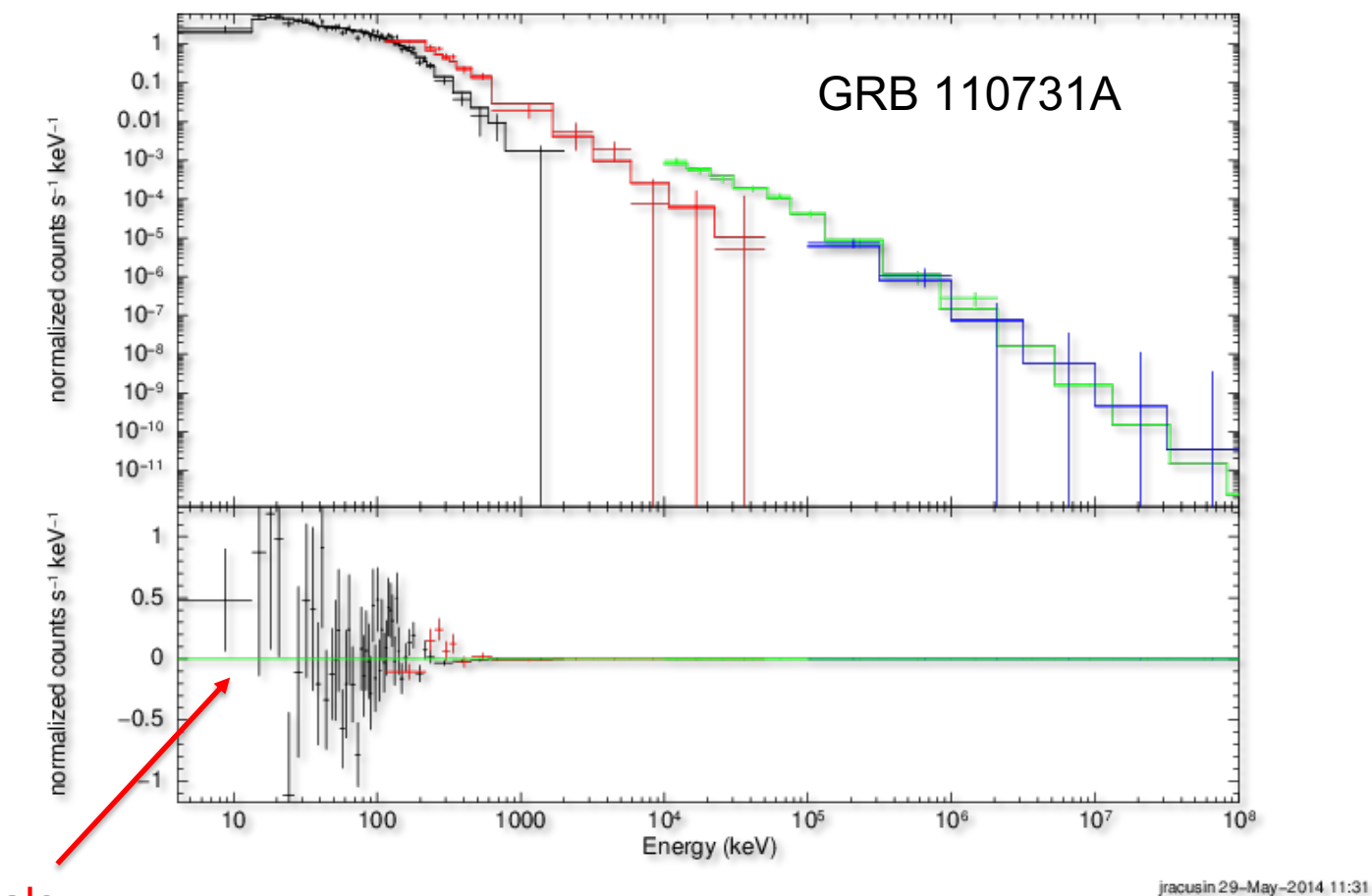

#### residuals

 $\bullet$ ermi Gamma-ray Space Telescope

> Binned counts spectrum Fit to Band function (grbm in XSPEC)

 $K(E/100.)^{a_1} \exp(-E/E_c)$  $E<(\alpha_1-\alpha_2)E_c$  $A(E) =$  $K[(\alpha_1-\alpha_2)E_c/100.]^{(\alpha_1-\alpha_2)}(E/100.)^{\alpha_2} \exp[-(\alpha_1-\alpha_2)]$  $E > (\alpha_1 - \alpha_2) E_c$ 

 $\bullet$ ermi Gamma-ray Space Telescope

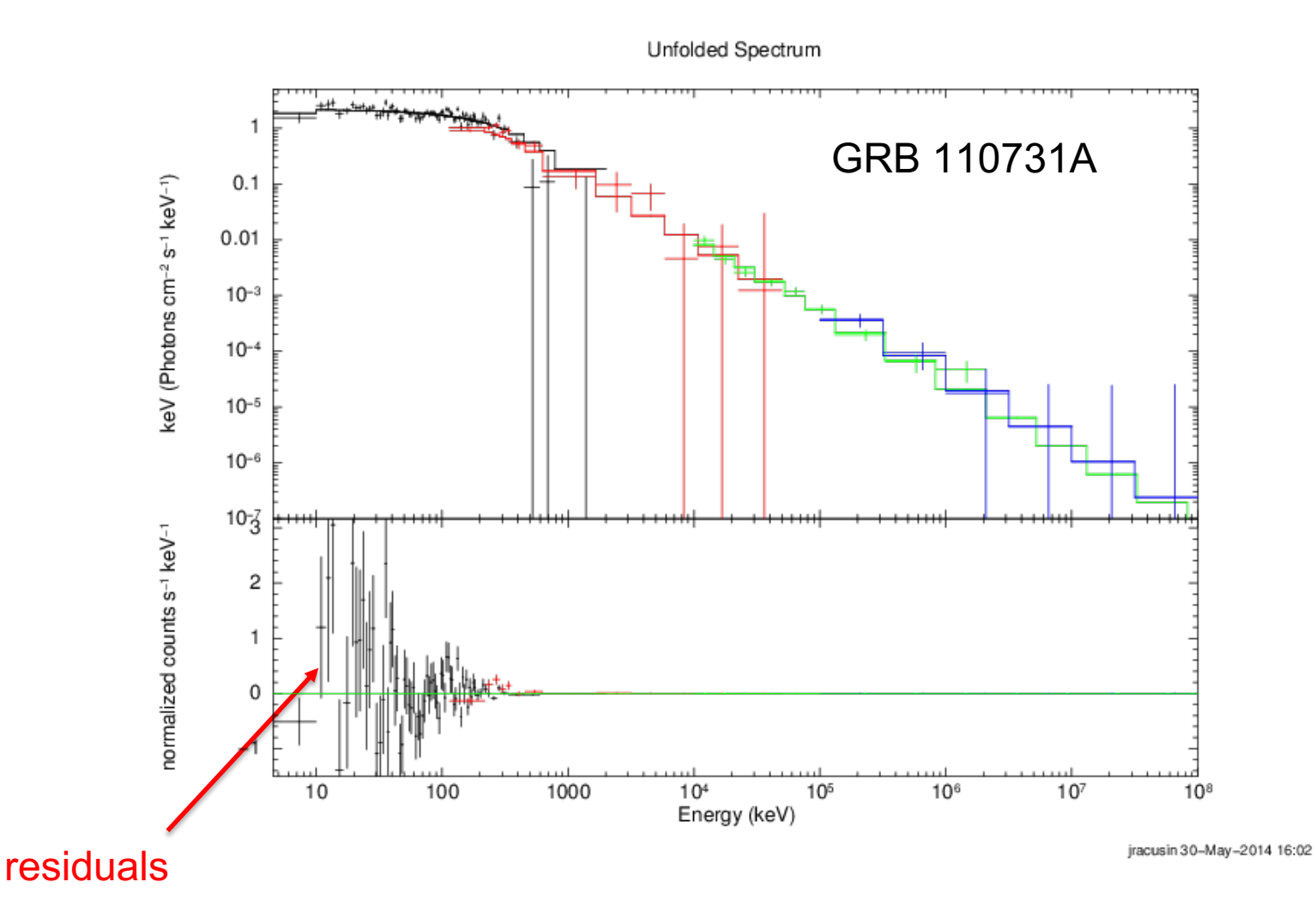

Binned unfolded  $F_v$  spectrum Fit to Band function (grbm in XSPEC)

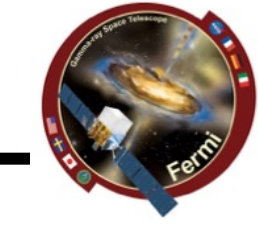

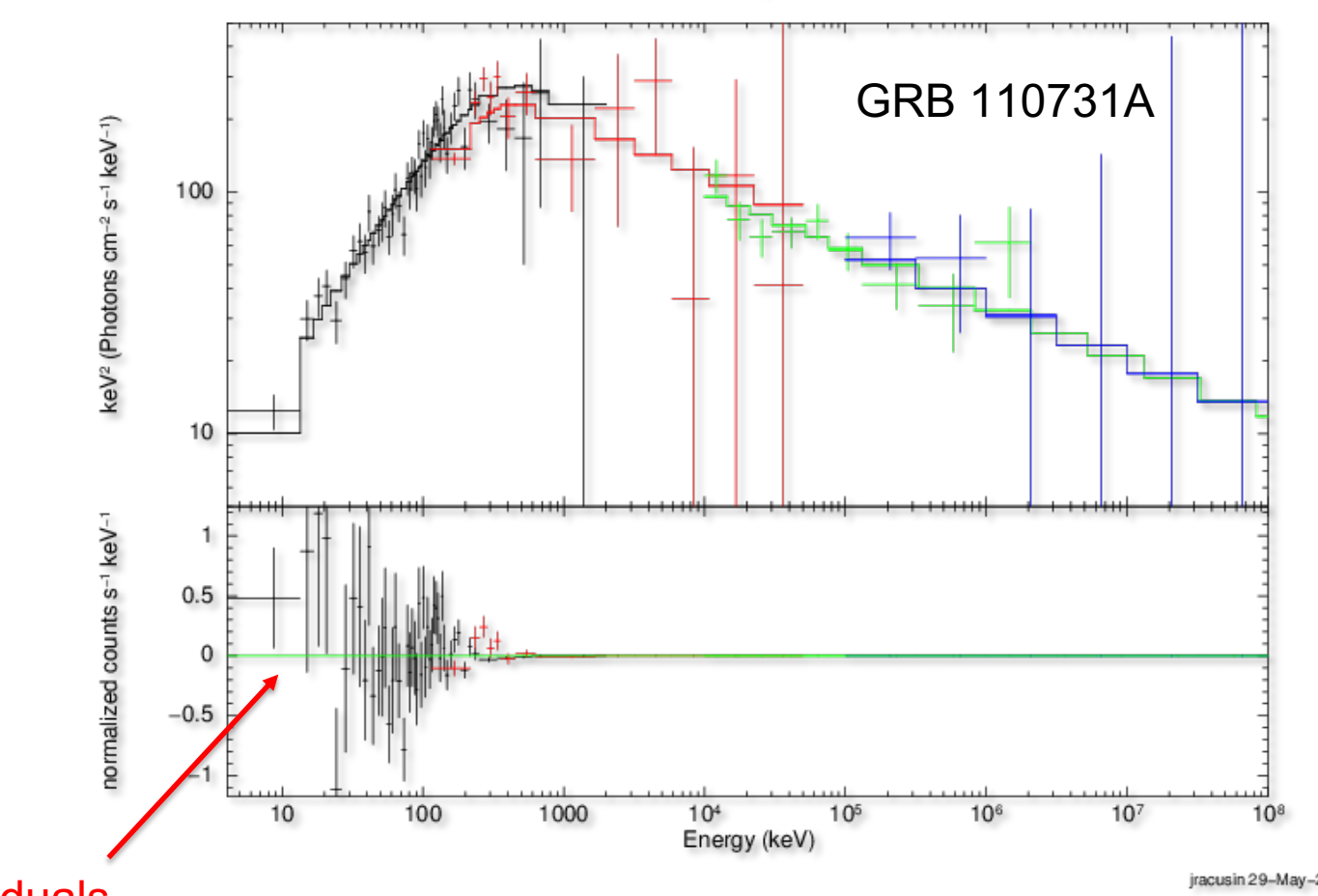

Unfolded Spectrum

residuals

 $\bullet$ ermi Gamma-ray Space Telescope

jracusin 29-May-2014 11:36

 $vF_v = E^2N(E)$  spectrum Fit to Band function (grbm in XSPEC)

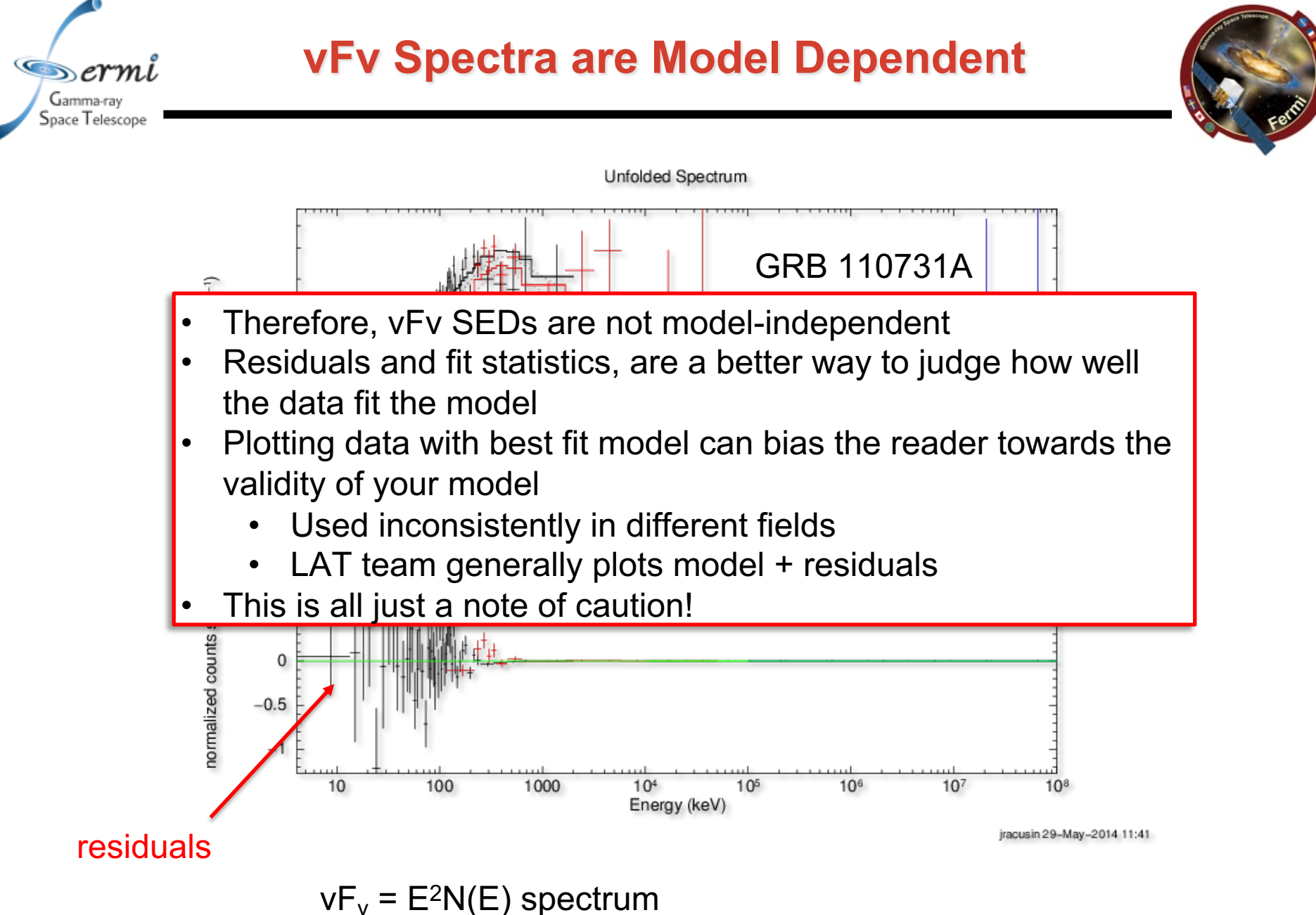

Fit to Pow+Band function (pow+grbm in XSPEC)

 $\bullet$ ermi Gamma-ray Space Telescope

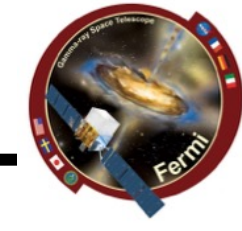

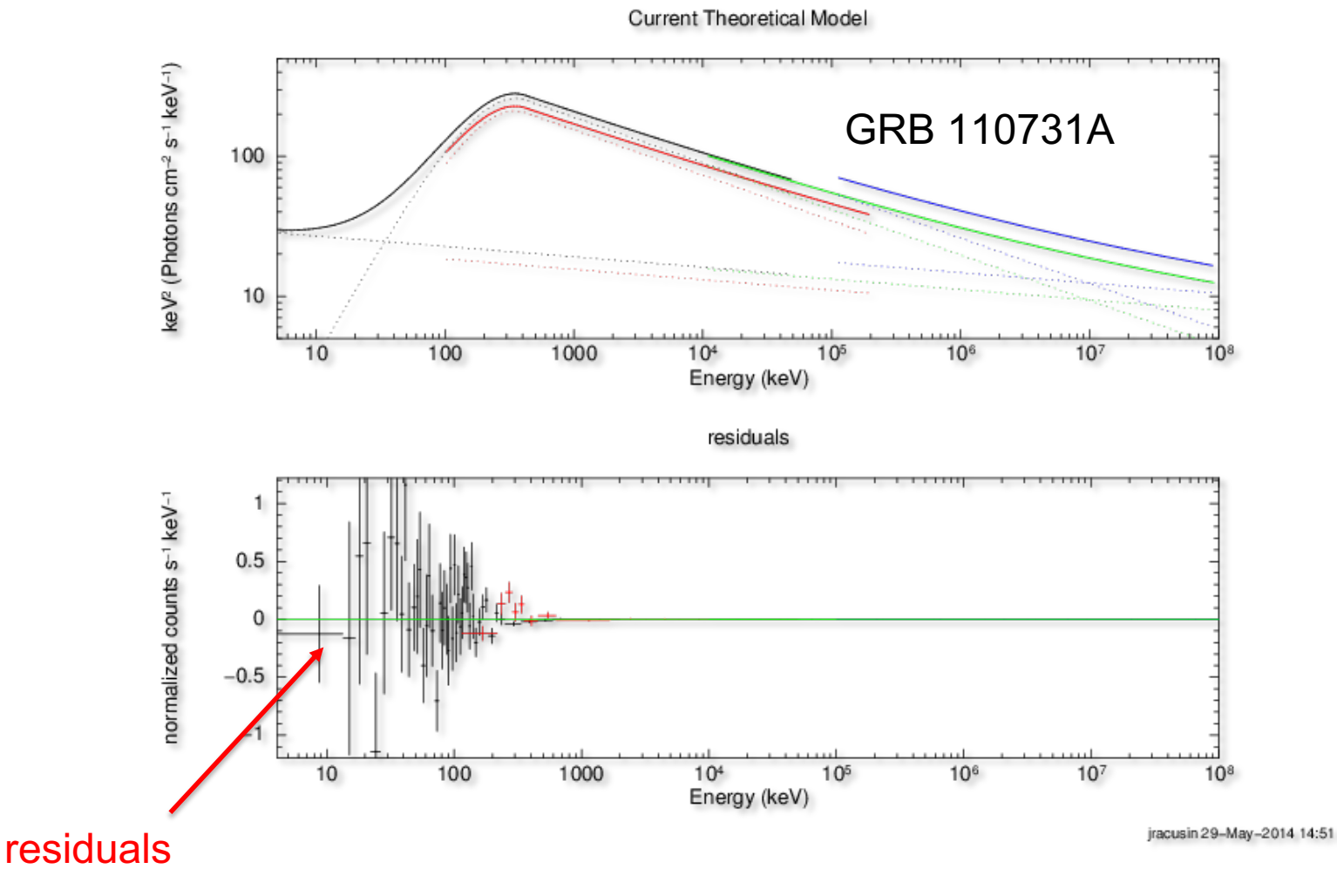

 $vF_v = E^2N(E)$  spectrum Fit to Pow+Band function (pow+grbm in XSPEC)

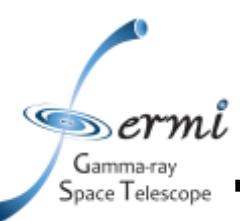

# **Let's build a really simple SED**

- **Extract LAT Spectra**
	- **S[tandard Science Tools Method](http://fermi.gsfc.nasa.gov/ssc/data/analysis/scitools/lat_grb_analysis.html)**
		- **[gtmk](http://fermi.gsfc.nasa.gov/ssc/data/analysis/scitools/lat_grb_analysis.html)time**
		- **gtselect**
		- **gtltcube**
		- **[gtexpmap](https://fermi.gsfc.nasa.gov/ssc/data/analysis/scitools/gtburst.html)**
		- **gtdiffrsp**
		- **gtlike**
		- **(gtfindsrc)**
		- **gtbin**
		- **gtrspgen**
		- **gtbkg**
		- http://fermi.gsfc.nasa.gov/ssc/data/analysis/scitools/lat\_grb\_a **html**
	- **Shortcut/Wrapper Method**
		- **gtburst**
		- https://fermi.gsfc.nasa.gov/ssc/data/analysis/scitools/gtburst.

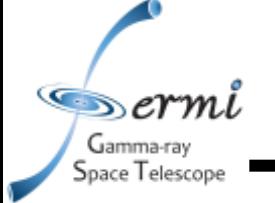

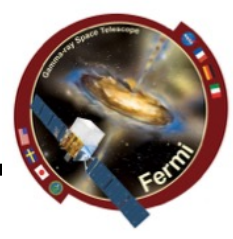

- **LAT Low Energy (LLE)**
	- **really loose event classification that can be used down to ~30 MeV, useful during brightest part of bright bursts when source is really bright compared to background**
- **Transient class**
	- **Useful during bright prompt burst itself, while source in counts limited**
- **Source class**
	- **Useful over longer intervals like long extended emission (100's-1000's of seconds)**

# **GRB Analysis Tools**

# **Space Telescope**

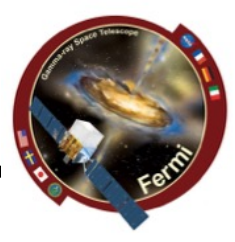

- **Python GUI interface for** 
	- **downloading GBM/LLE/LAT data**
	- **selecting background and source intervals (GBM, LLE)**
	- **likelihood analysis of LAT data**
	- **Localizing LAT GRBs**
- **Also useful for other short transients (e.g. Solar Flares)**
- **Is part of the science tools, but updates via git separately**
- **It is on your VM now**
- **Written by Giacomo Vianello & Nicola Omodei (LAT team)**
- **rmfit**
	- **IDL GUI for selecting background and source intervals**
	- **Spectral fitting of GBM data**
	- **Available on FSSC user contributed tools**
	- **Written by Rob Preece, Adam Goldstein (GBM team)**
- **GBM Data Tools (Gamma-ray Data Tools)**
	- **Python tools for downloading, extracting, and fitting GBM data**
	- **Available on FSSC and github**
	- **Written by Adam Goldstein and others**
- **XSPEC**
	- **Standard tool in X-ray astronomy**
	- **Written by Keith Arnaud (NASA/GSFC)**

# **Common Time Interval**

 $\infty$ ermi Gamma-ray Space Telescope

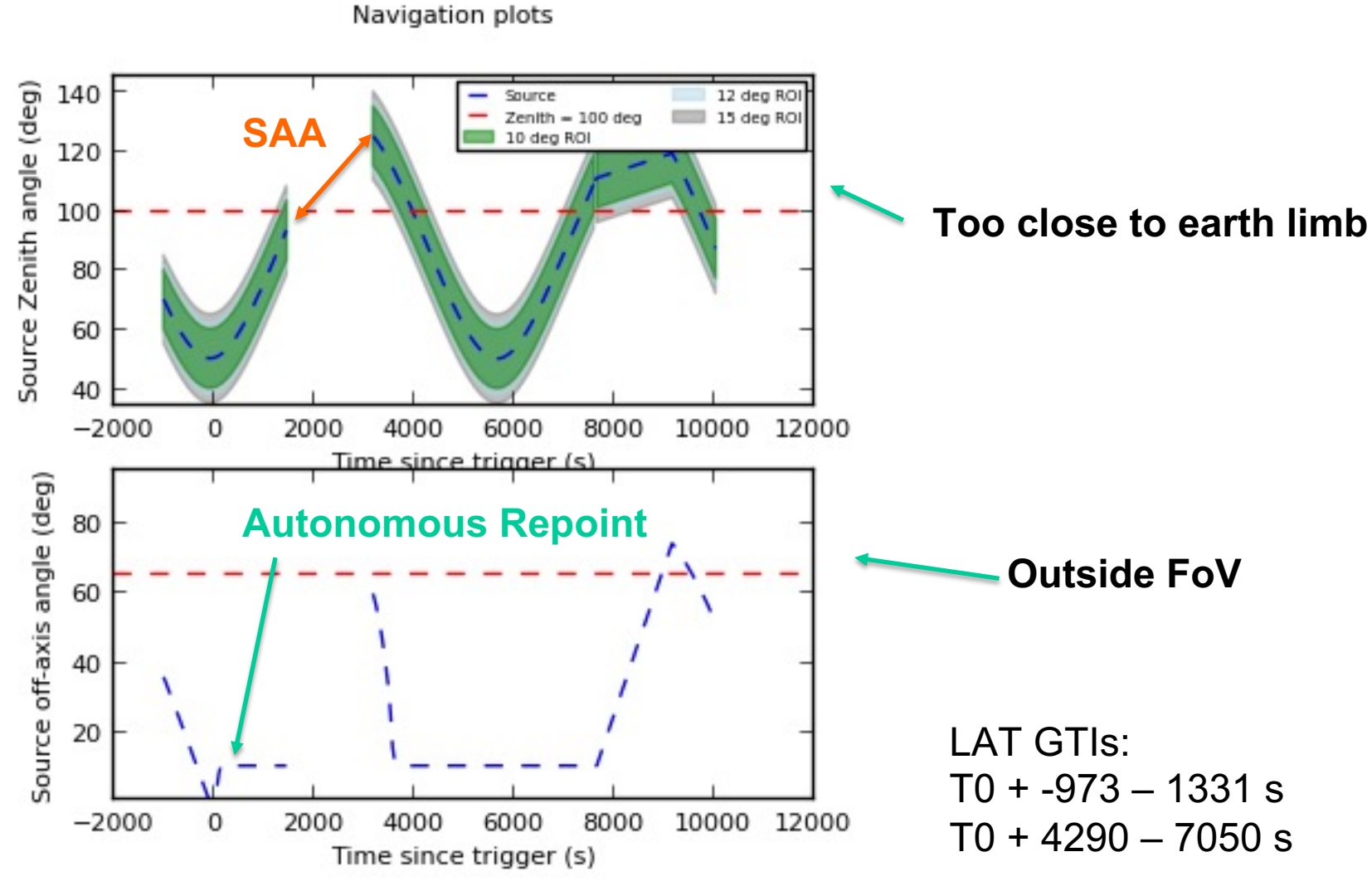

**You can recreate all of this from the FT2 file Or from the gtmktime output GTI extension**

# **Example: GRB 110731A**

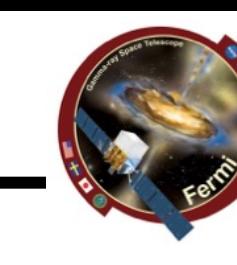

### • **Simultaneously detected by Swift & Fermi**

- **GBM, LAT clearly detected**
- **BAT, XRT, UVOT + groundbased observations**
- **Ackermann et al. 2012**

 $\blacksquare$ ermi Gamma-ray Space Telescope

> – *Multiwavelength Observations of GRB 110731A: GeV Emission from Onset to Afterglow*

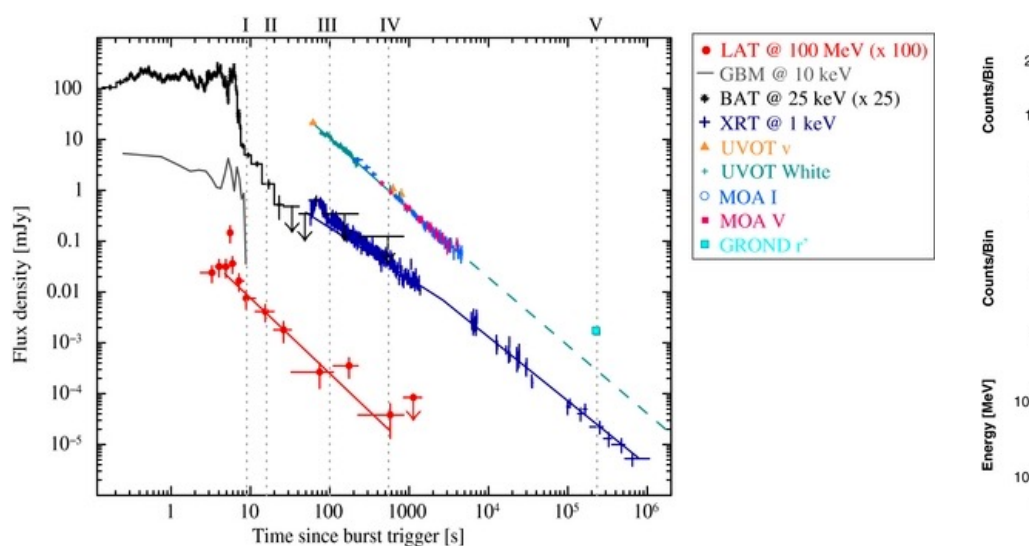

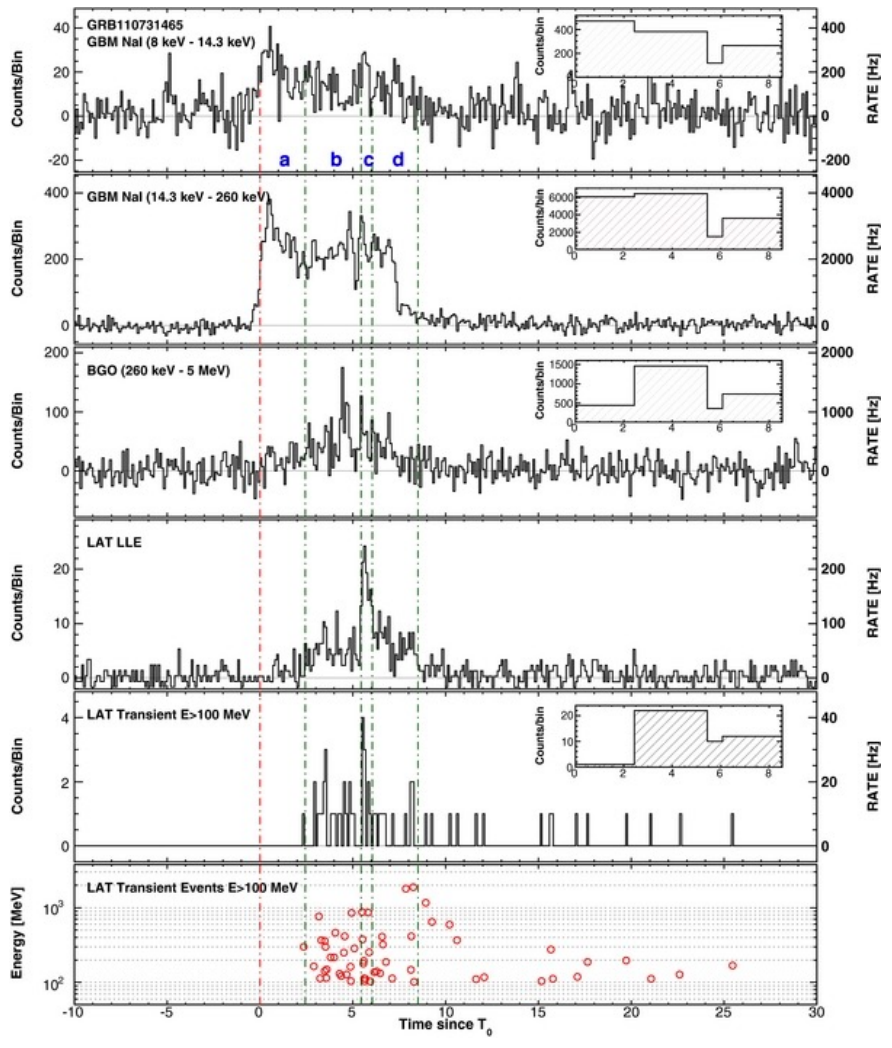

# **Common Time Interval**

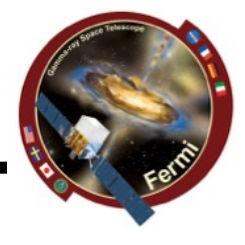

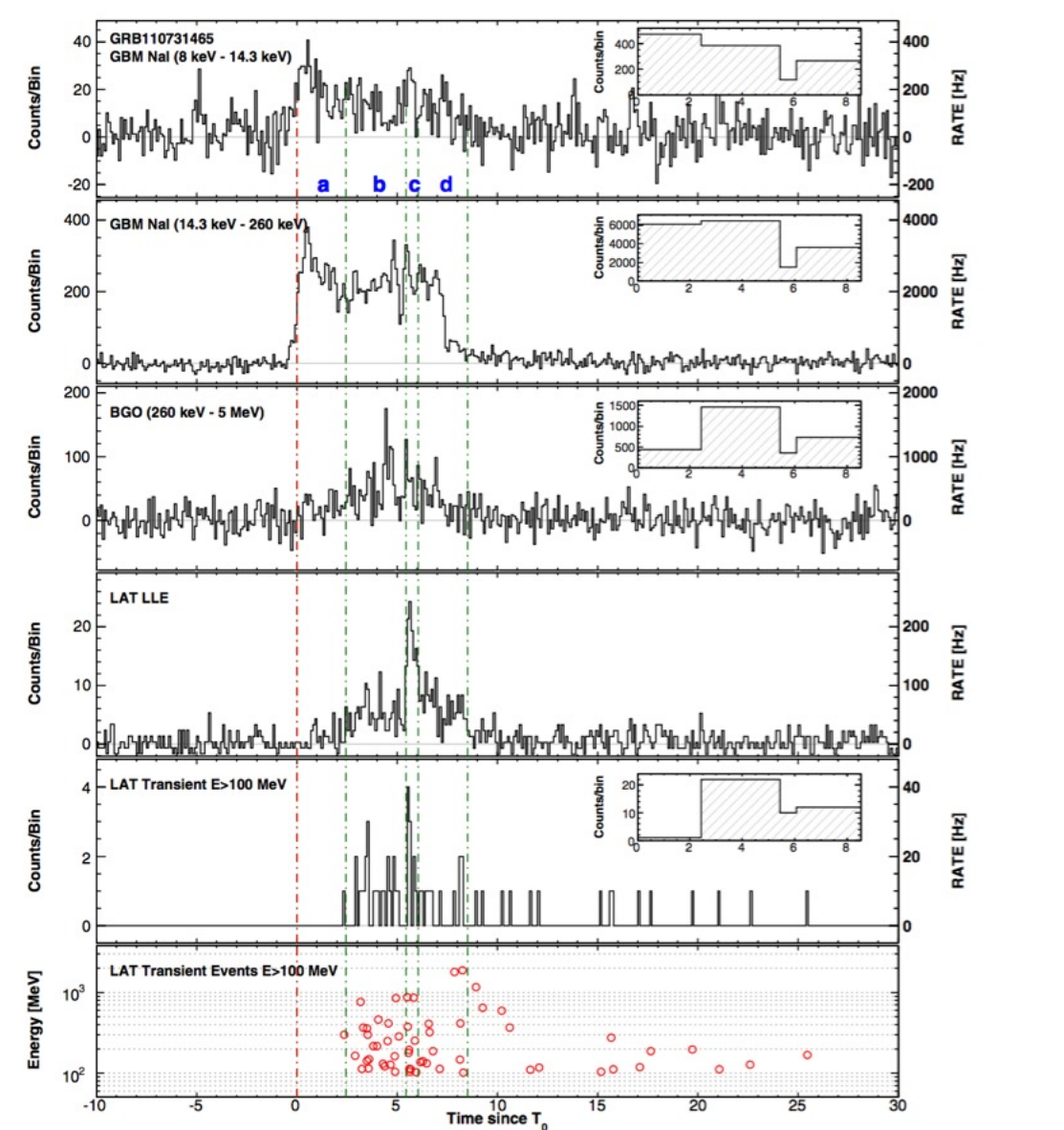

 $\infty$ ermi Gamma-ray Space Telescope

**GBM T90 = 14.3 s**

**LAT detection for ~1000 s**

**Let's use joint GBM+LAT interval:**  $T0 + 0 - 20 s$ 

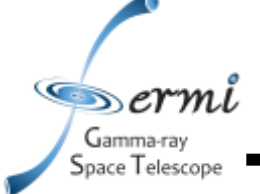

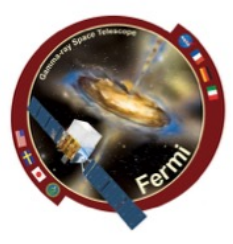

- **Extract Data for GBM & LAT**
- **Likelihood analysis of LAT data using gtburst**
	- **Get simple fit to LAT spectrum, and contribution from background**
- **Get both GBM & LAT data in XSPEC**
	- **Joint band function fit**
	- **Different statistics for different instruments**
		- **GBM - C-stat**
		- **LAT - pgstat (Poisson data with Gaussian background)**

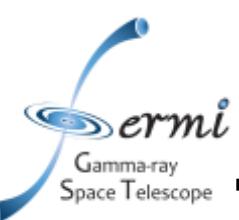

- **Data for tutorial**
	- **Extract it yourself**
		- **gtburst – we'll walk through it**
	- **Or grab data I already extracted**
		- https://confluence.slac.stanford.edu/download/att **nts/382927547/NotesOnLightCurves.pptx?version=1&m odificationDate=1685826922000&api=v2**
		- **put grb110731a\_xspec.tar.gz in shared directory**
	- **in your docker image home directory, type:**
		- **mkdir grb110731a**
		- **cd grb110731a**
		- **mv /data/grb110731a\_xspec.tar.gz .**
		- **tar xvfz grb110731a\_xspec.tar.gz**

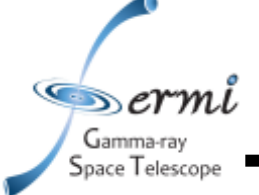

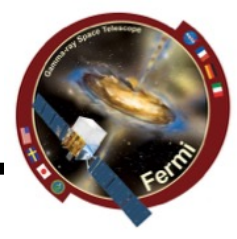

- **Option 1 – skip to XSPEC**
- **Option 2 – walk through LAT GRB analysis with Gtburst**
- **Caveat**
	- **You should be able to also select time intervals for GBM data in Gtburst, but I couldn't get it to work last night**
	- **You can select GBM intervals and spectral files with the gbm data tools, which I did**
	- **All of these files are in the tar file**

 $\epsilon$  ermi Gamma-ray Space Telescope

# **GBM/LAT GRB Tutorial**

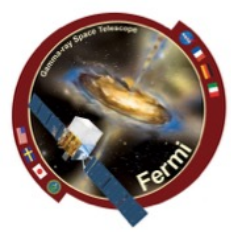

gtburst  $\bullet$ 

#### - Update - always a good idea

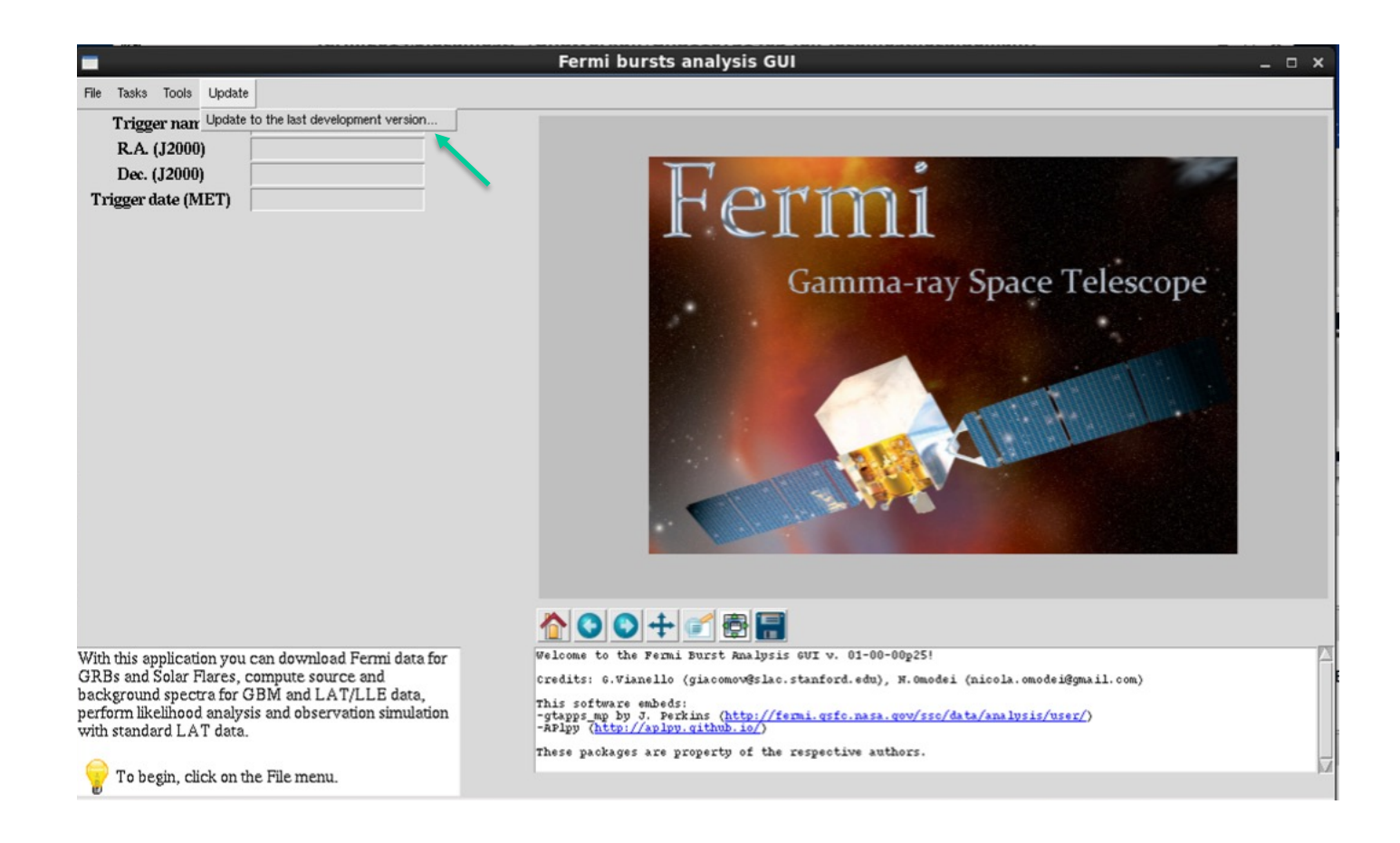

 $\epsilon$  ermi Gamma-ray Space Telescope

# **GBM/LAT GRB Tutorial**

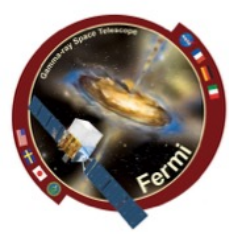

#### gtburst  $\bullet$

- Download LAT dataset

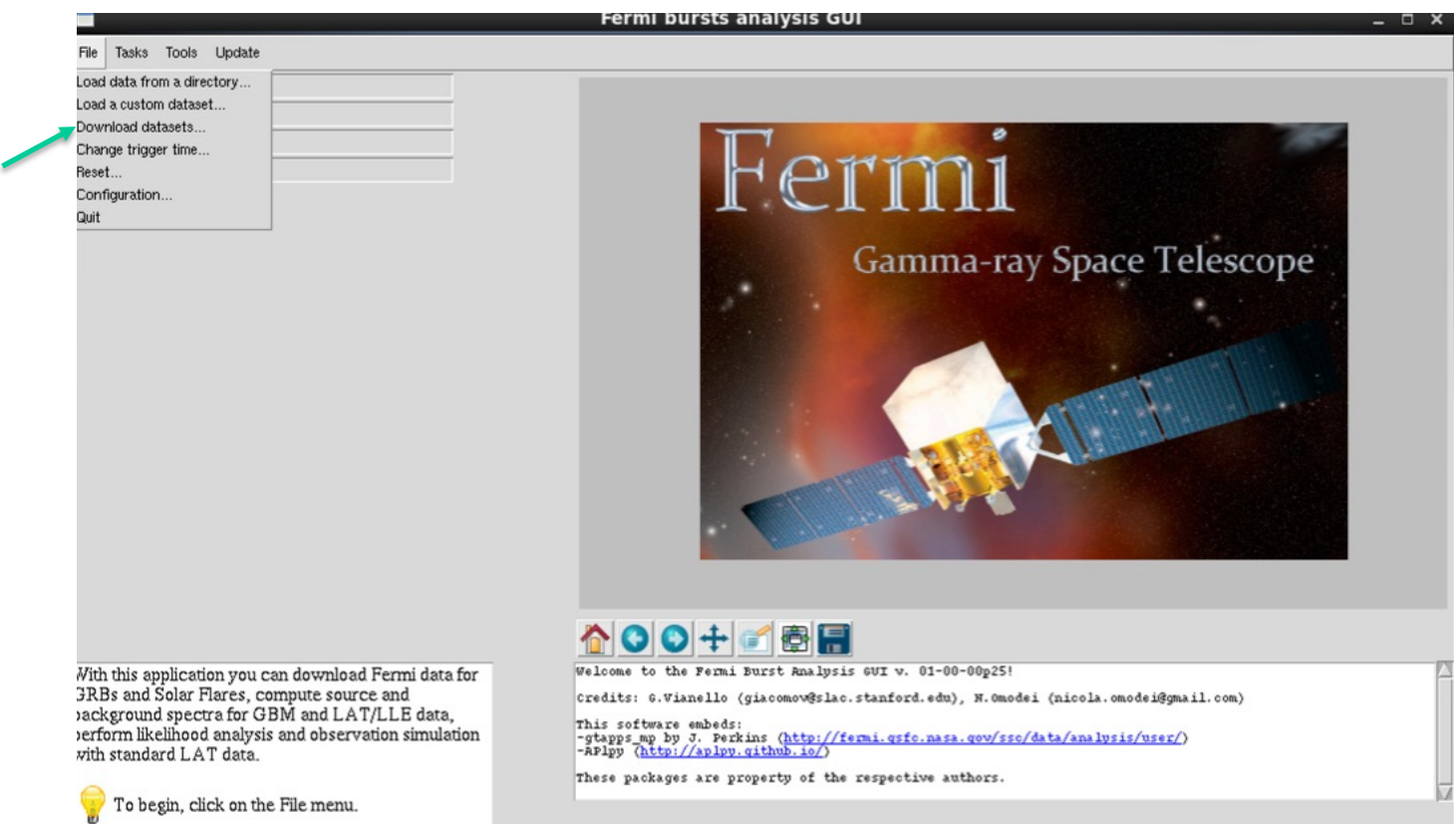

#### gtburst  $\bullet$

 $\epsilon$  ermi Gamma-ray Space Telescope

### - Browse GBM/Swift triggers, or enter manual info

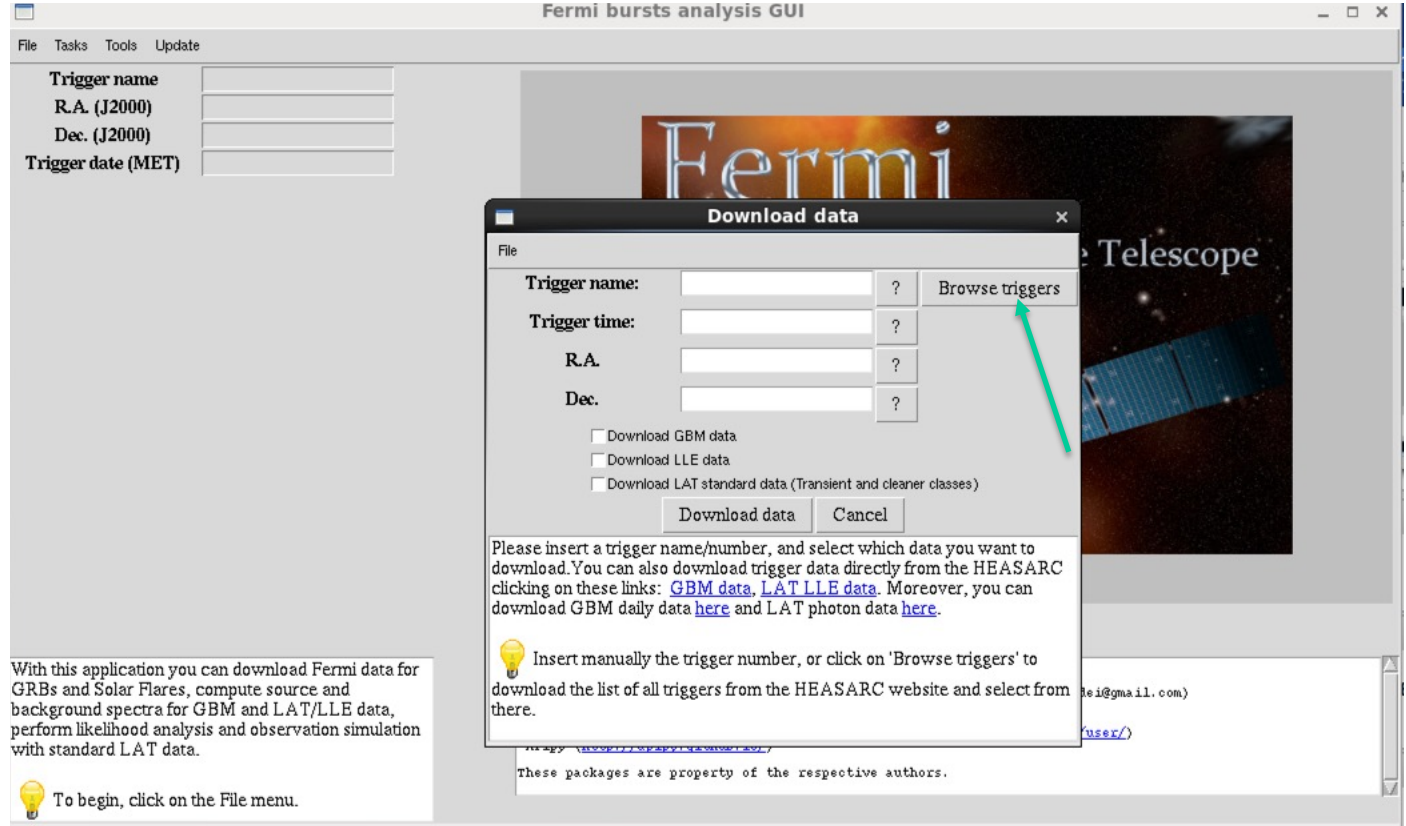

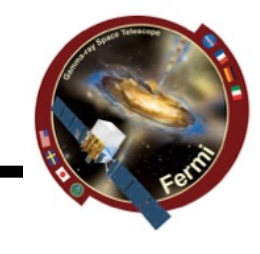

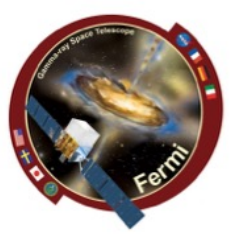

#### gtburst  $\bullet$

 $\epsilon$  ermi Gamma-ray Space Telescope

### - Choose your trigger

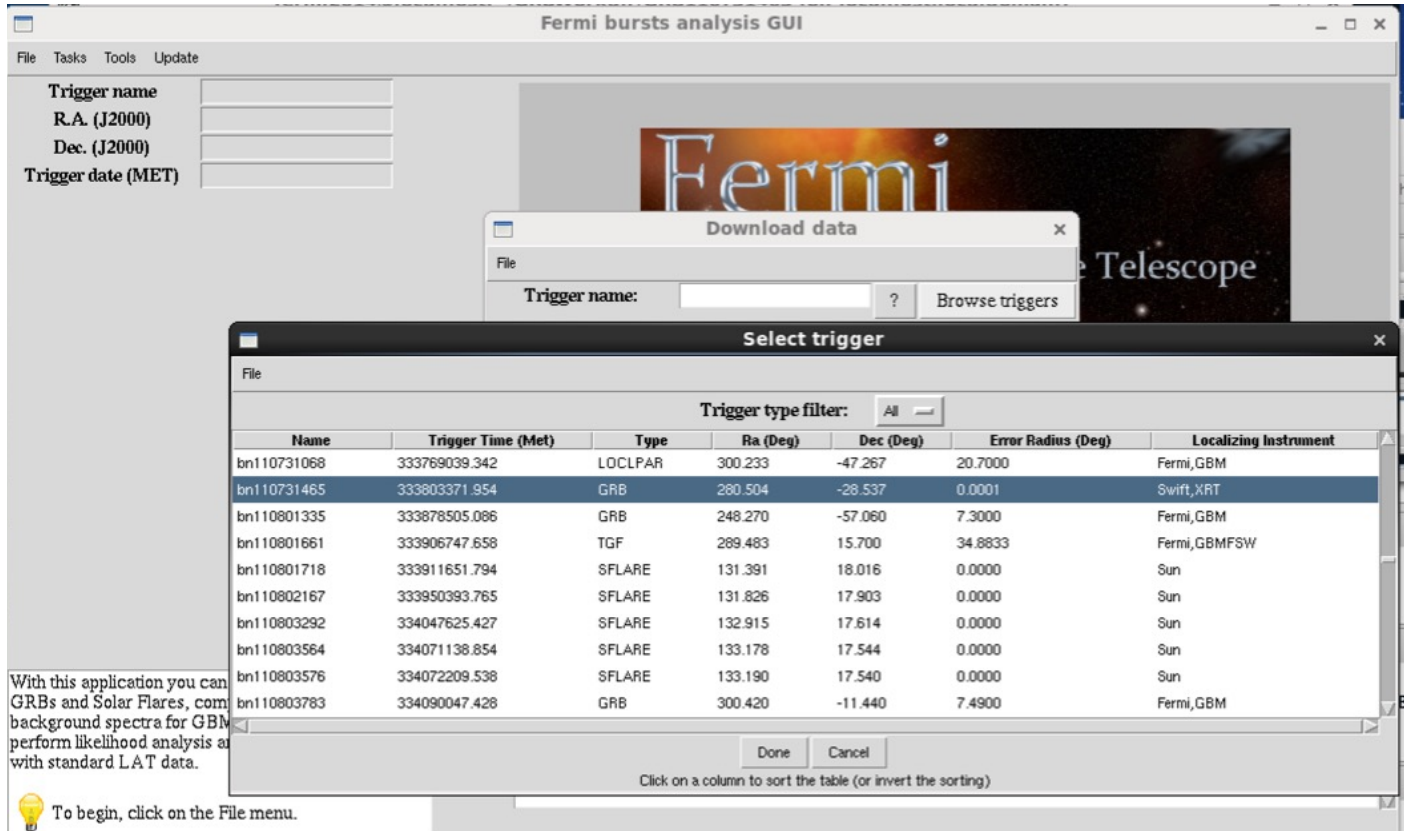

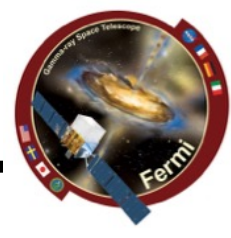

#### • **gtburst**

 $\blacksquare$ ermi Gamma-ray Space Telescope

- **Choose the dataset**
- **10000 is standard interval to search**

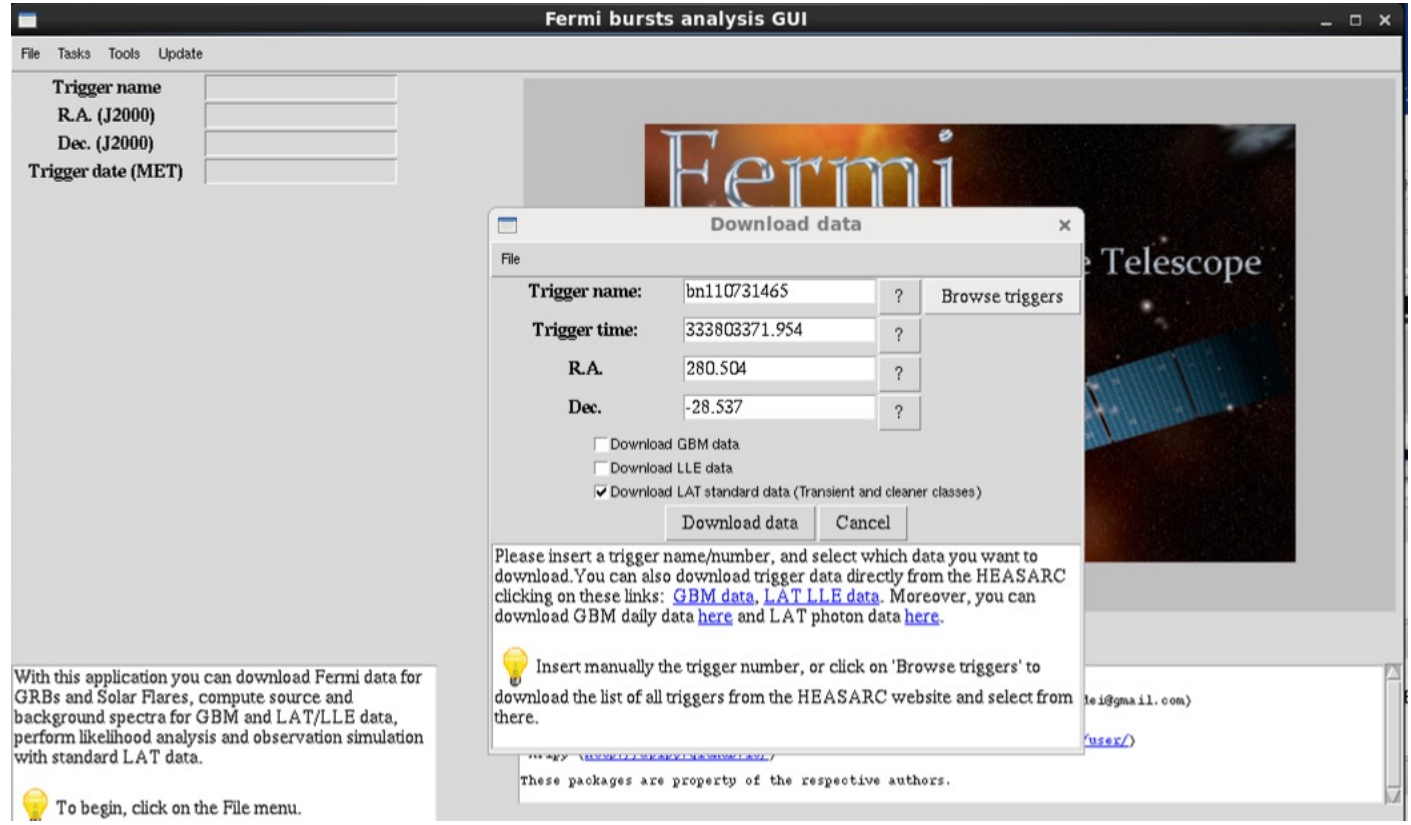

 $\epsilon$ sermi Gamma-ray Space Telescope

# **GBM/LAT GRB Tutorial**

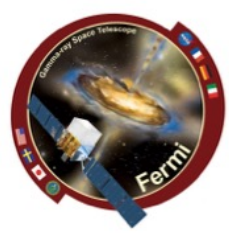

gtburst  $-$  wait ...

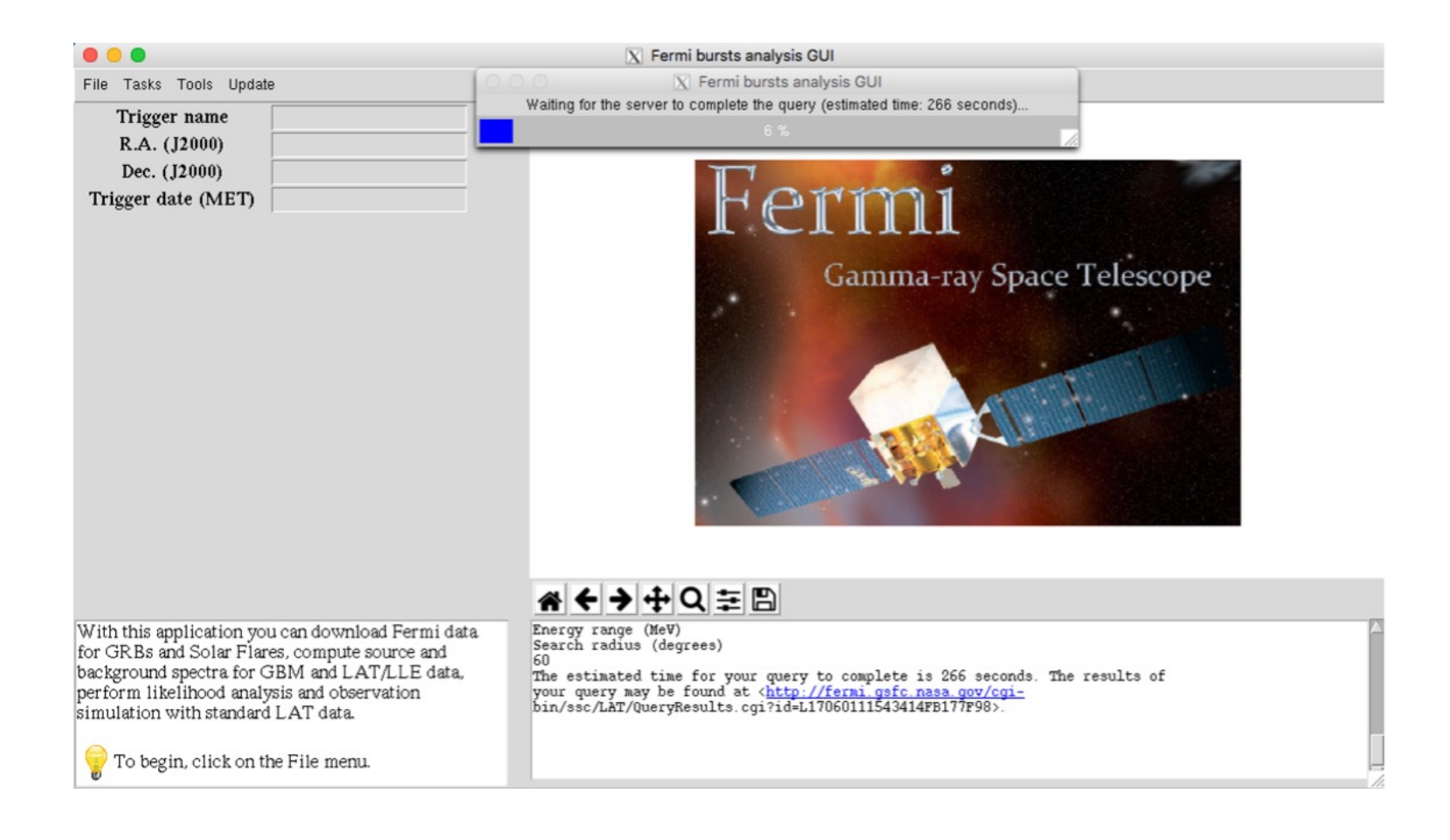

 $\infty$ ermi Gamma-ray Space Telescope

# **GBM/LAT GRB Tutorial**

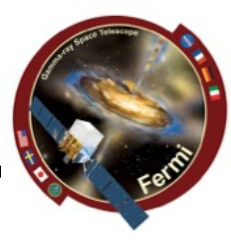

#### • **gtburst**

### – **or grab data from directory**

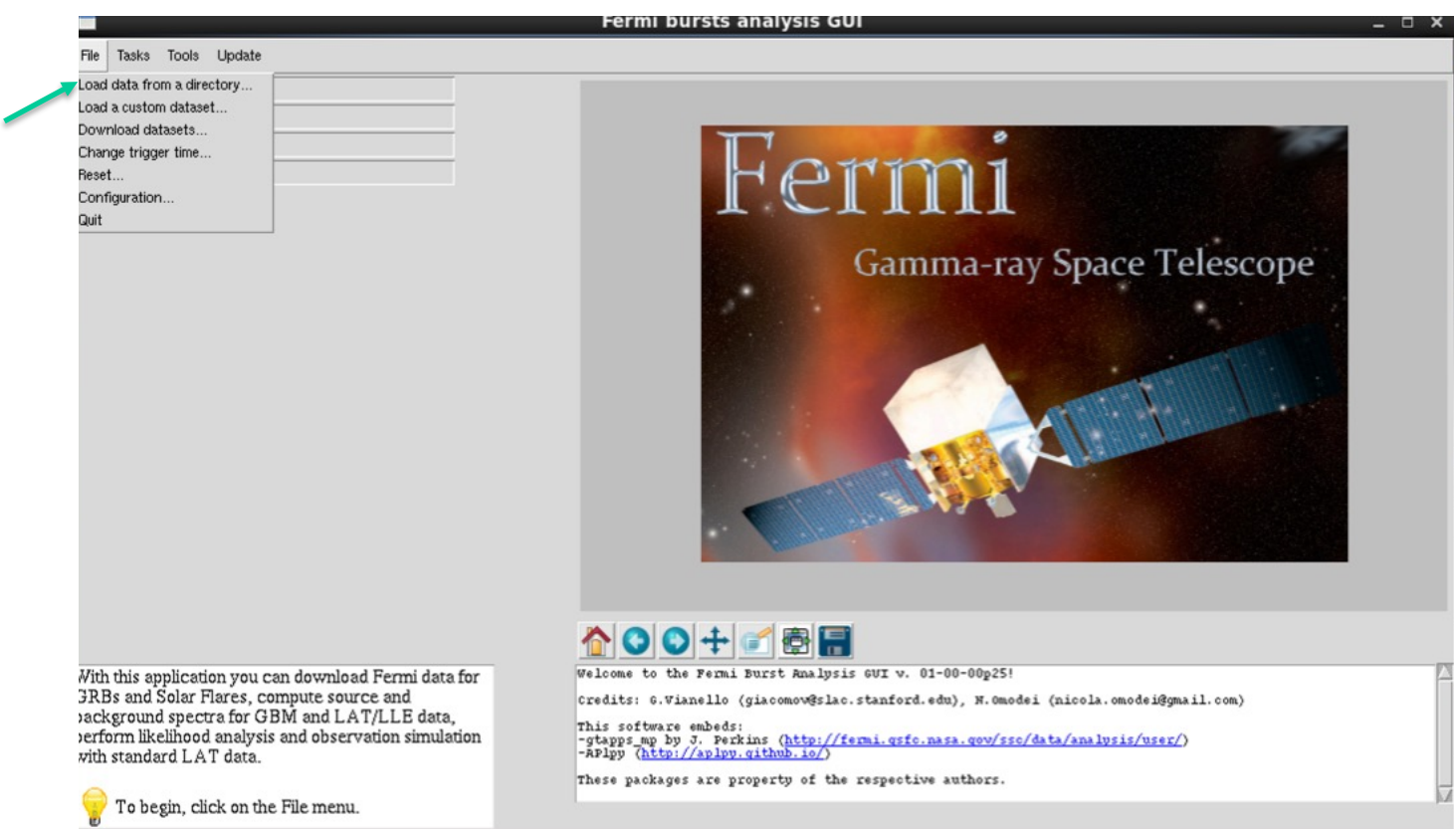

 $\mathcal{L}$  sermi Gamma-ray Space Telescope

# **GBM/LAT GRB Tutorial**

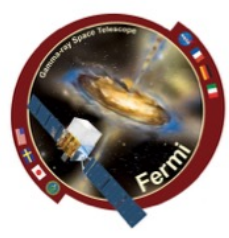

#### • **gtburst**

#### – **or grab data from directory**

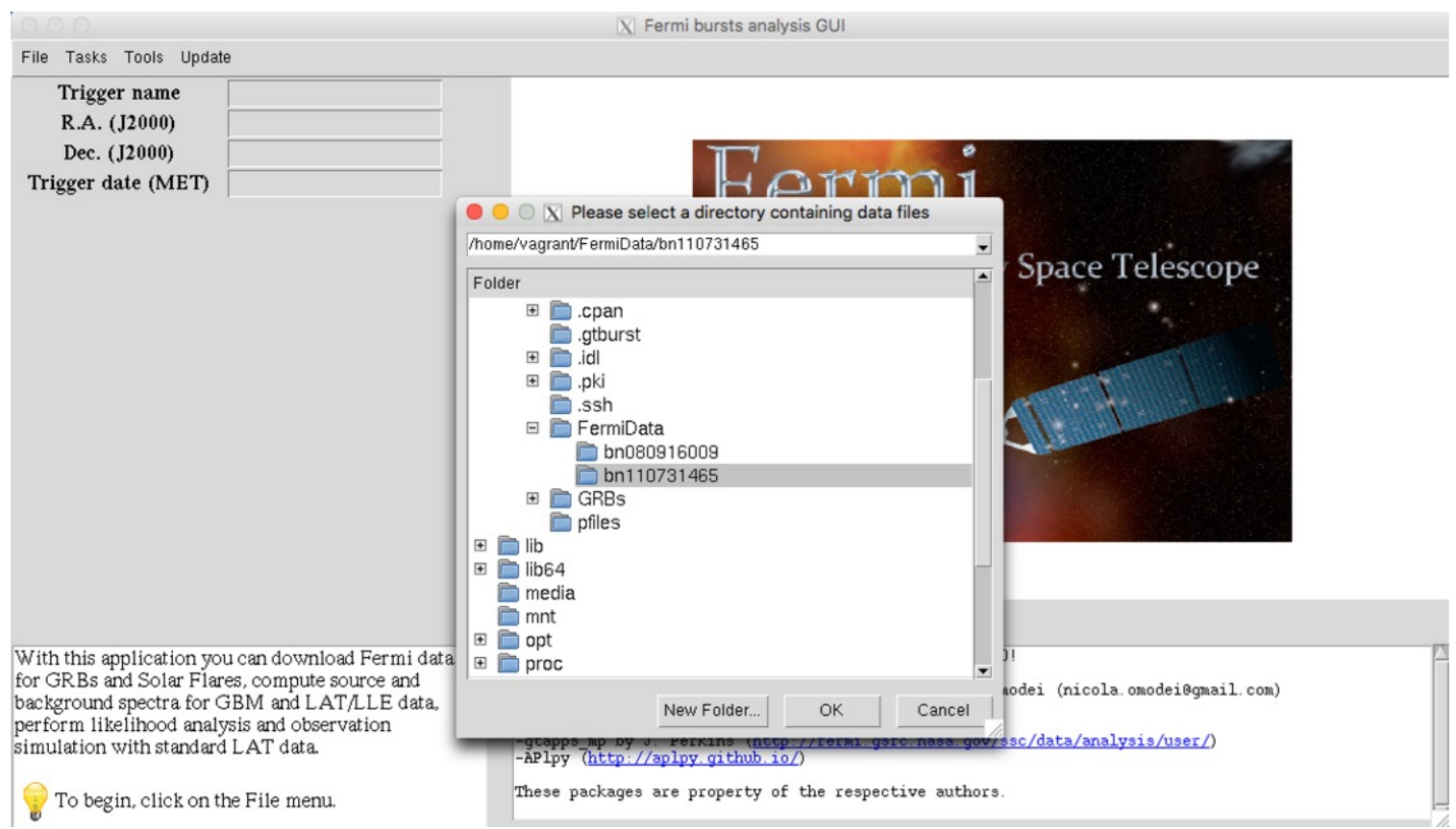

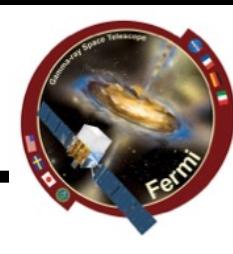

#### gtburst  $\bullet$

 $\epsilon$  ermi Gamma-ray Space Telescope

#### - Choose the dataset

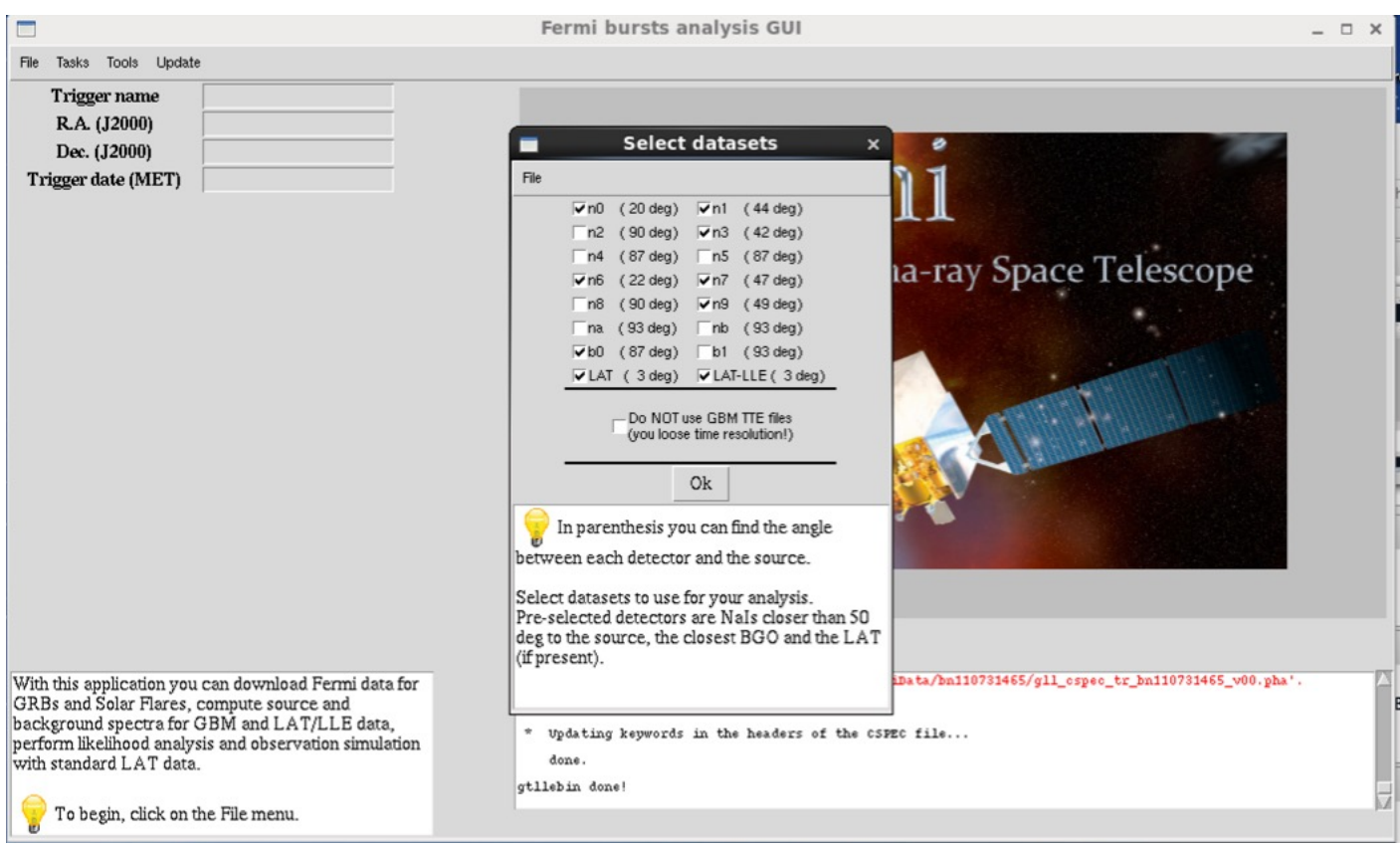

# gtburst

 $\bullet$ ermi Gamma-ray Space Telescope

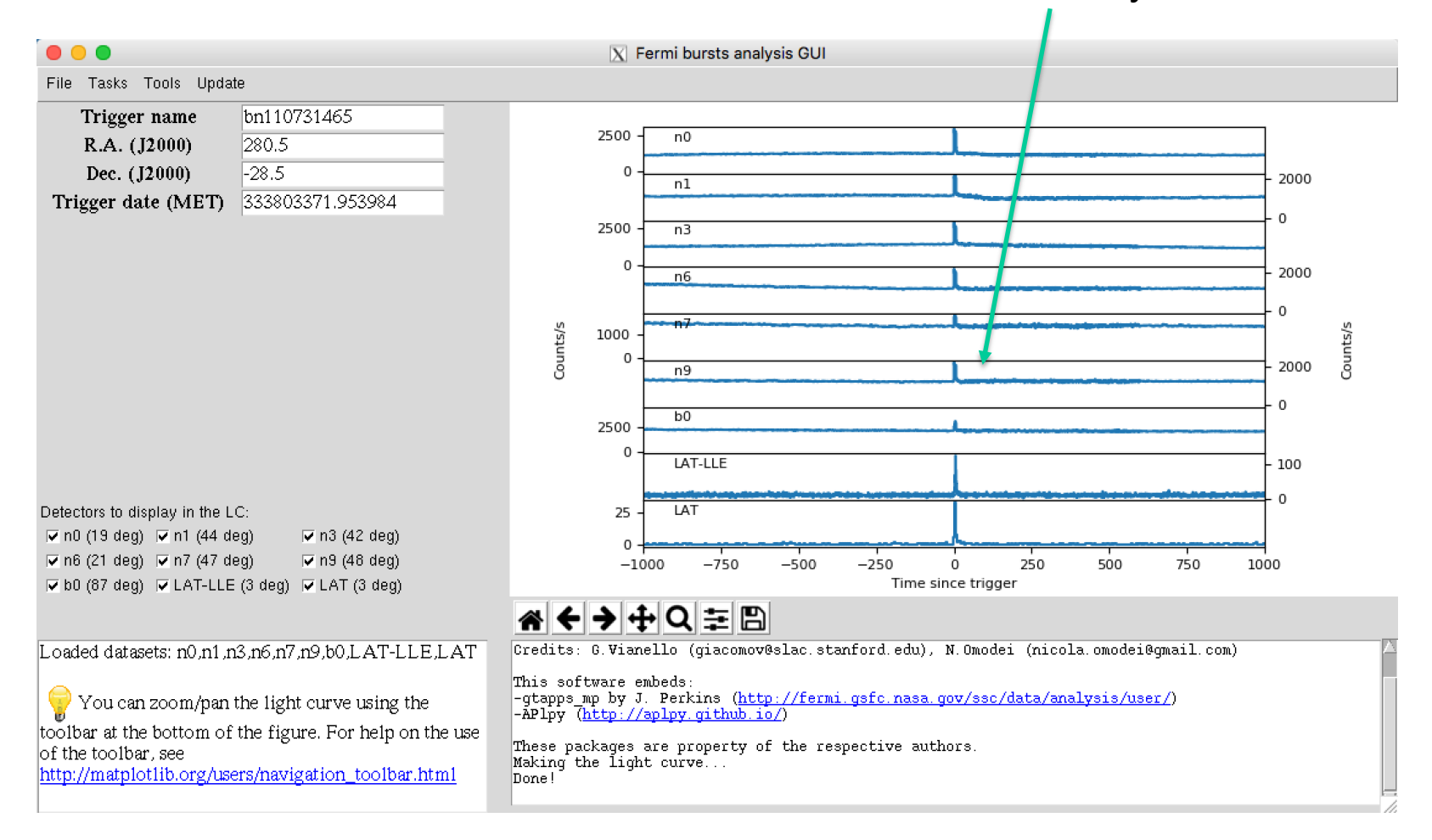

#### Clearly a burst!

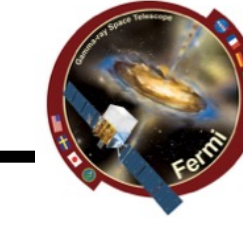

#### $\mathcal{L}$  ermi Gamma-ray Space Telescope

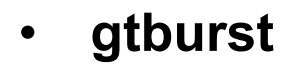

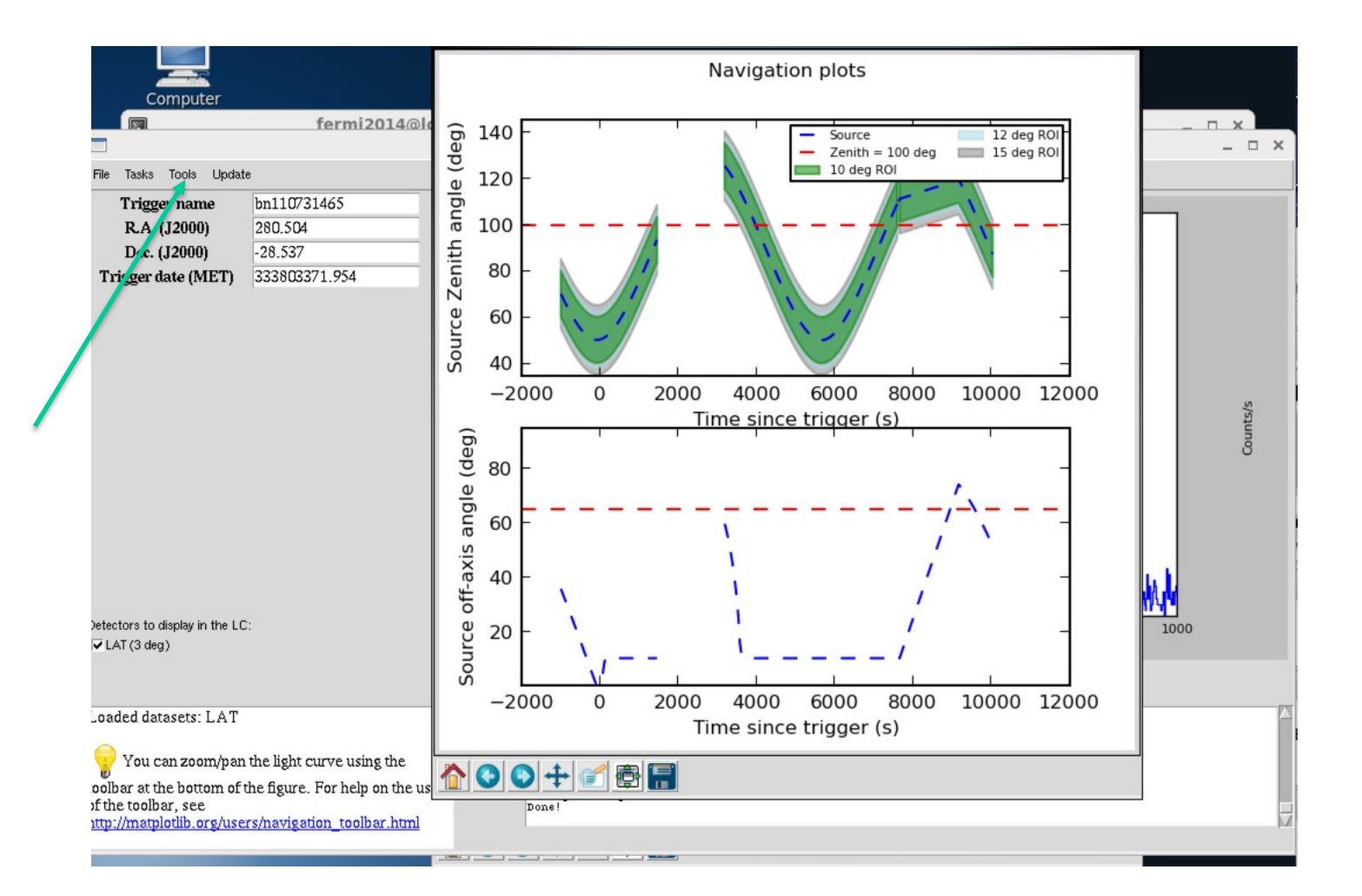

#### gtburst

 $\bullet$  ermi Gamma-rav Space Telescope

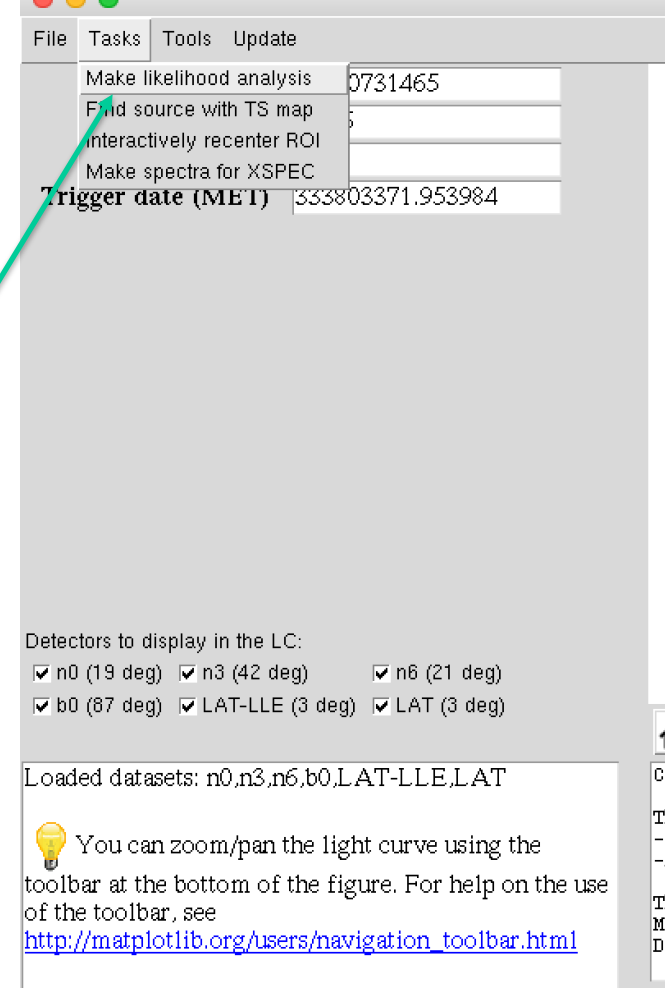

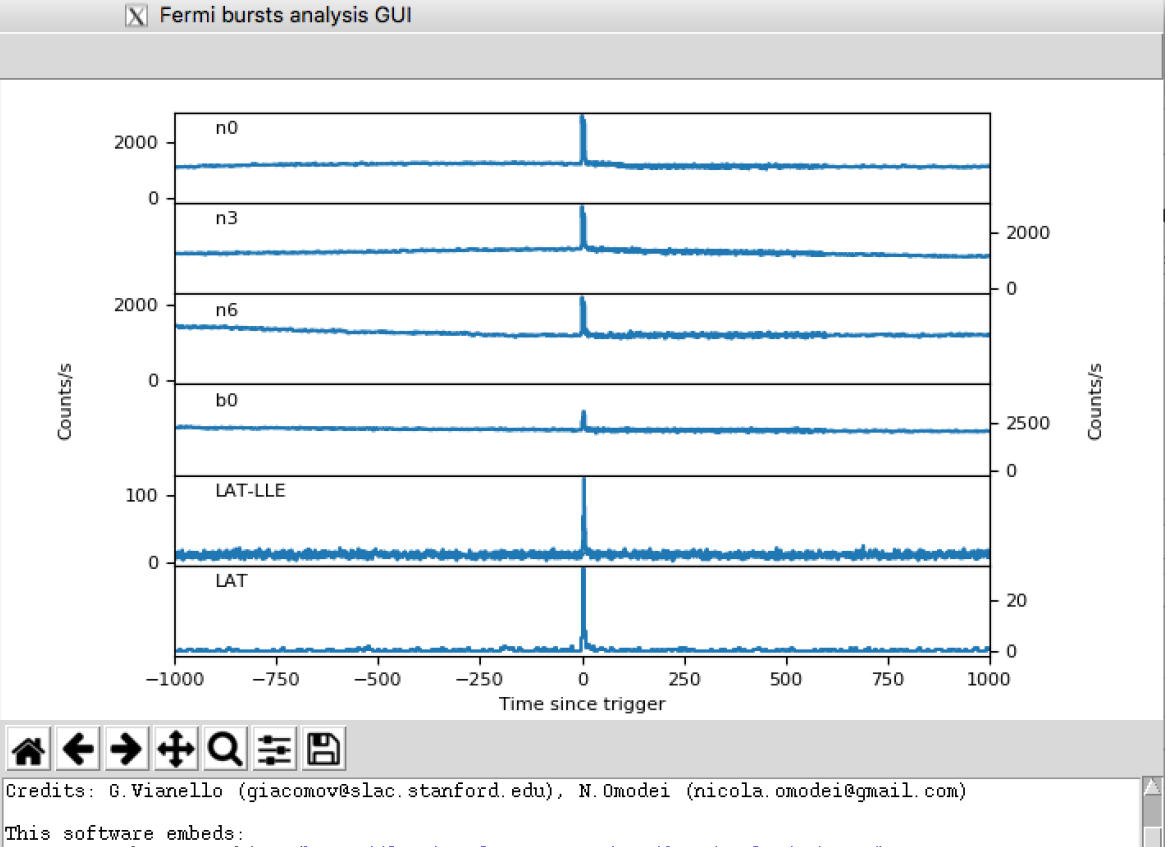

-gtapps mp by J. Perkins (<u>http://fermi.gsfc.nasa.gov/ssc/data/analysis/user/</u>)<br>-APlpy (<u>http://aplpy.github.io/</u>)

These packages are property of the respective authors. Making the light curve...  $\texttt{Done!}$ 

#### • **gtburst**

Sermi

Gamma-ray<br>Space Telescope

Radius of interes Event class Limit earth limi Start time relative to trigge Stop time relative to trigge Min energy in Me' Max energy in Me'

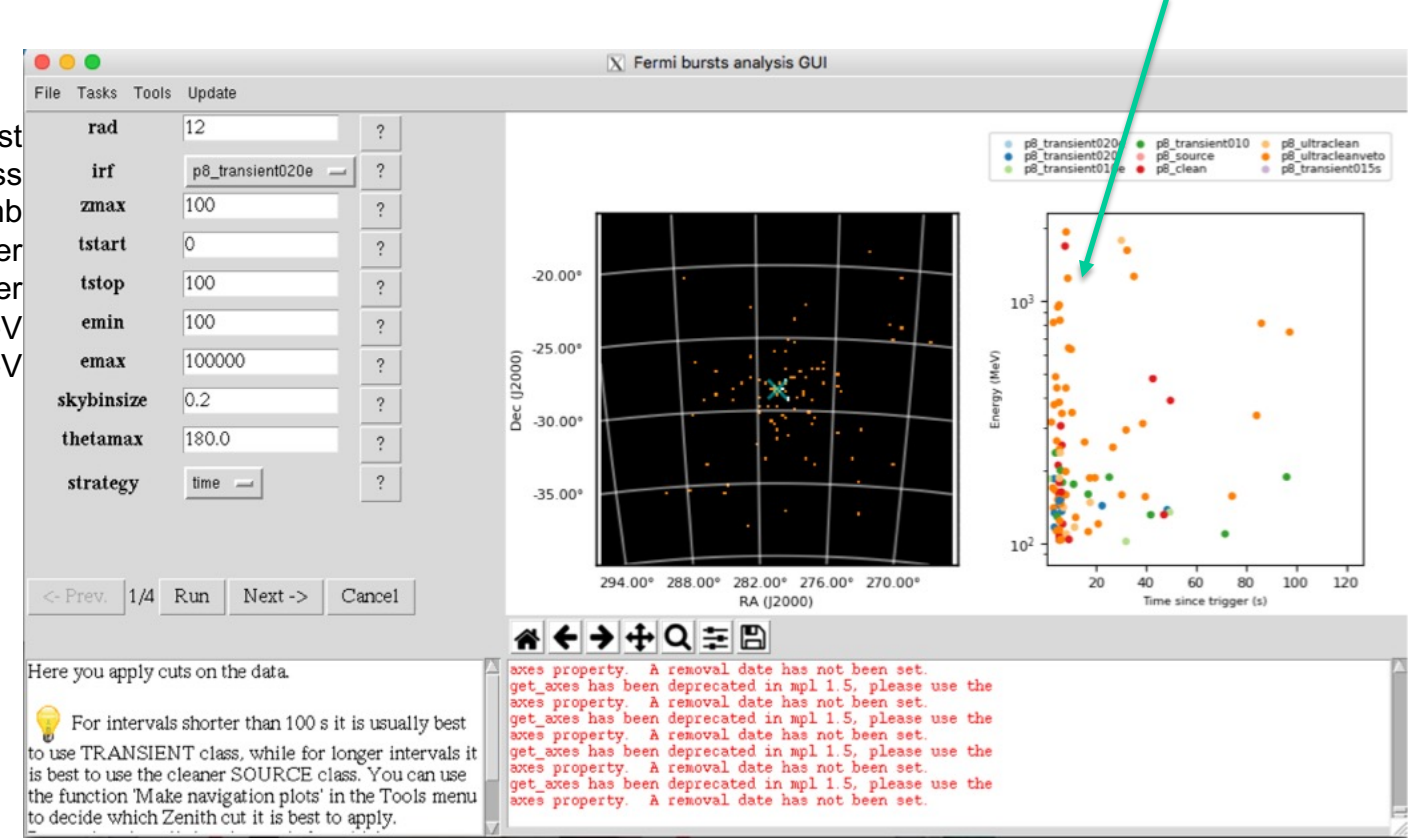

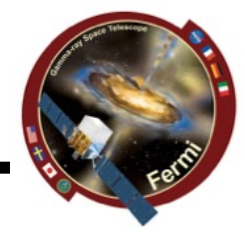

Click here

 $\bullet$ ermi Gamma-ray Space Telescope

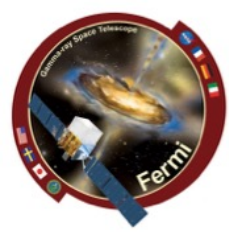

#### • **gtburst**

- **Limit data selection to SED interval**
- **Relevant event class (Transient20e)**

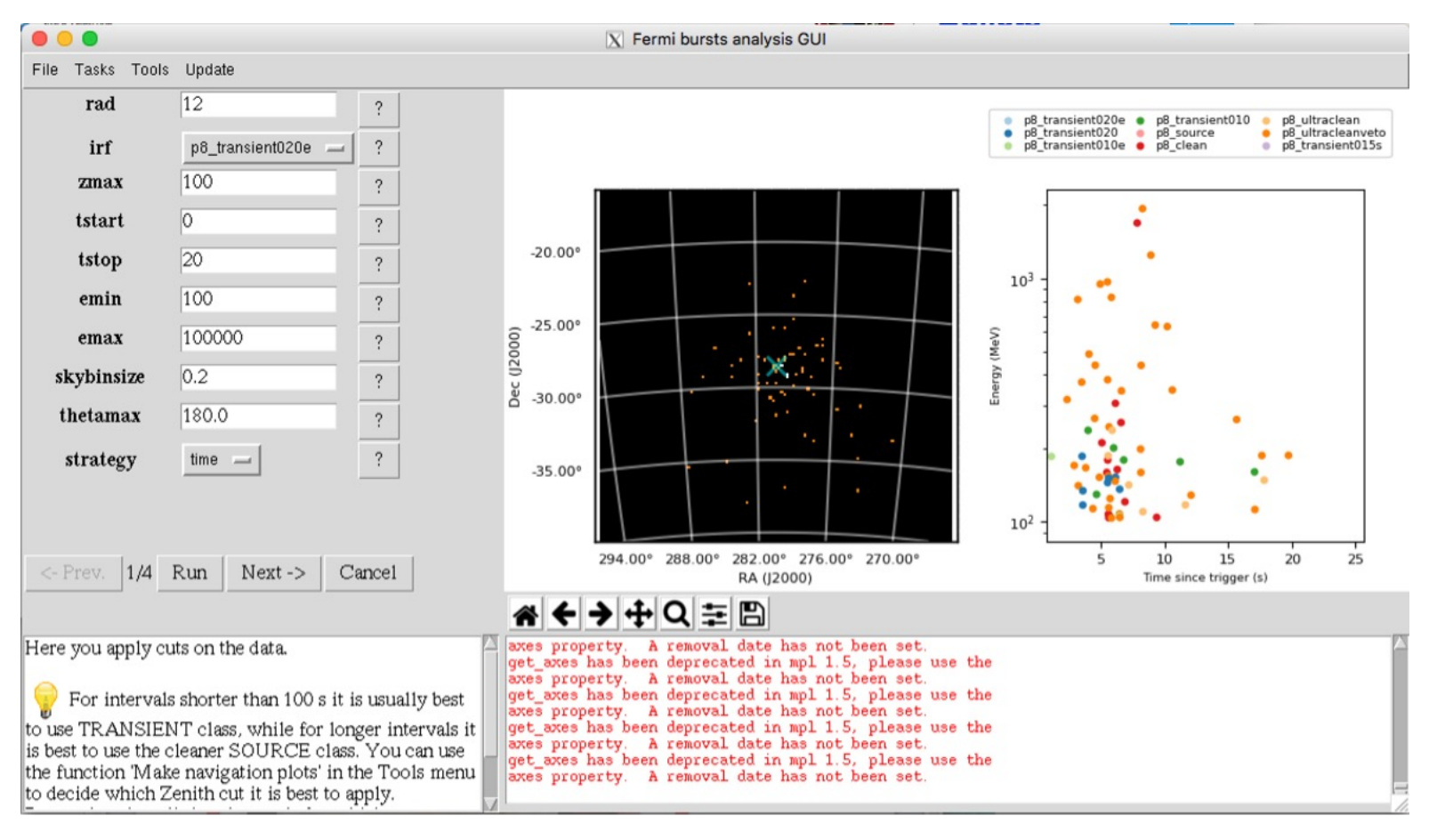

 $\bullet$ ermi Gamma-ray Space Telescope

# **GBM/LAT GRB Tutorial**

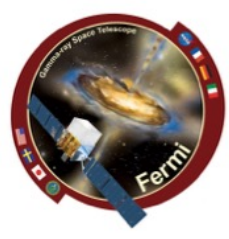

#### • **gtburst**

### – **Setting up background models for likelihood**

#### – **next-run-next**

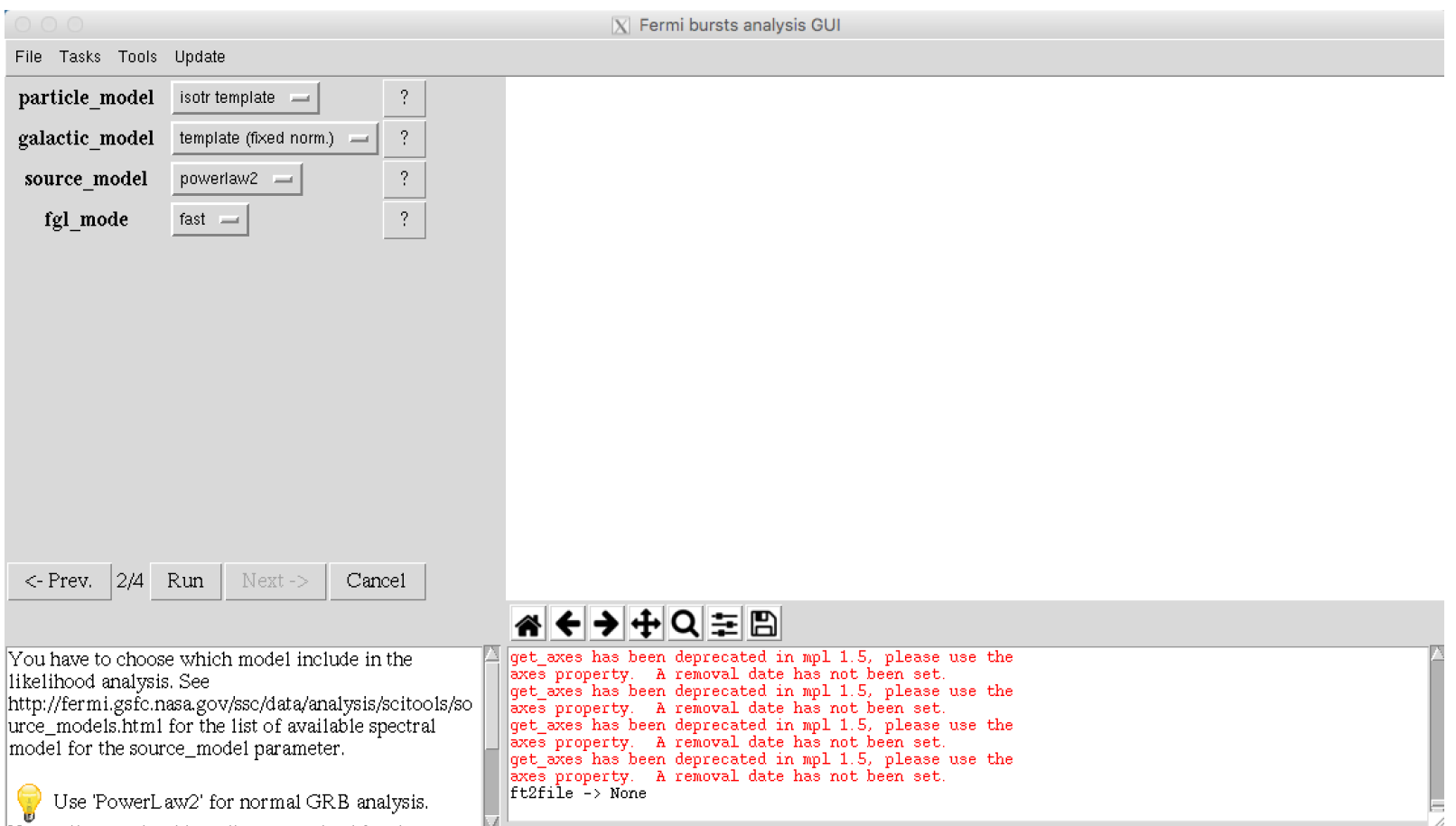

# $\blacksquare$ ermi

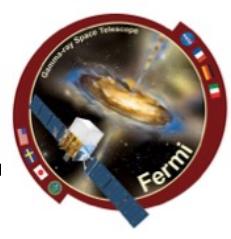

#### • **gtburst**

Gamma-ray Space Telescope

#### – **XML file, default fits power-law with index=2**

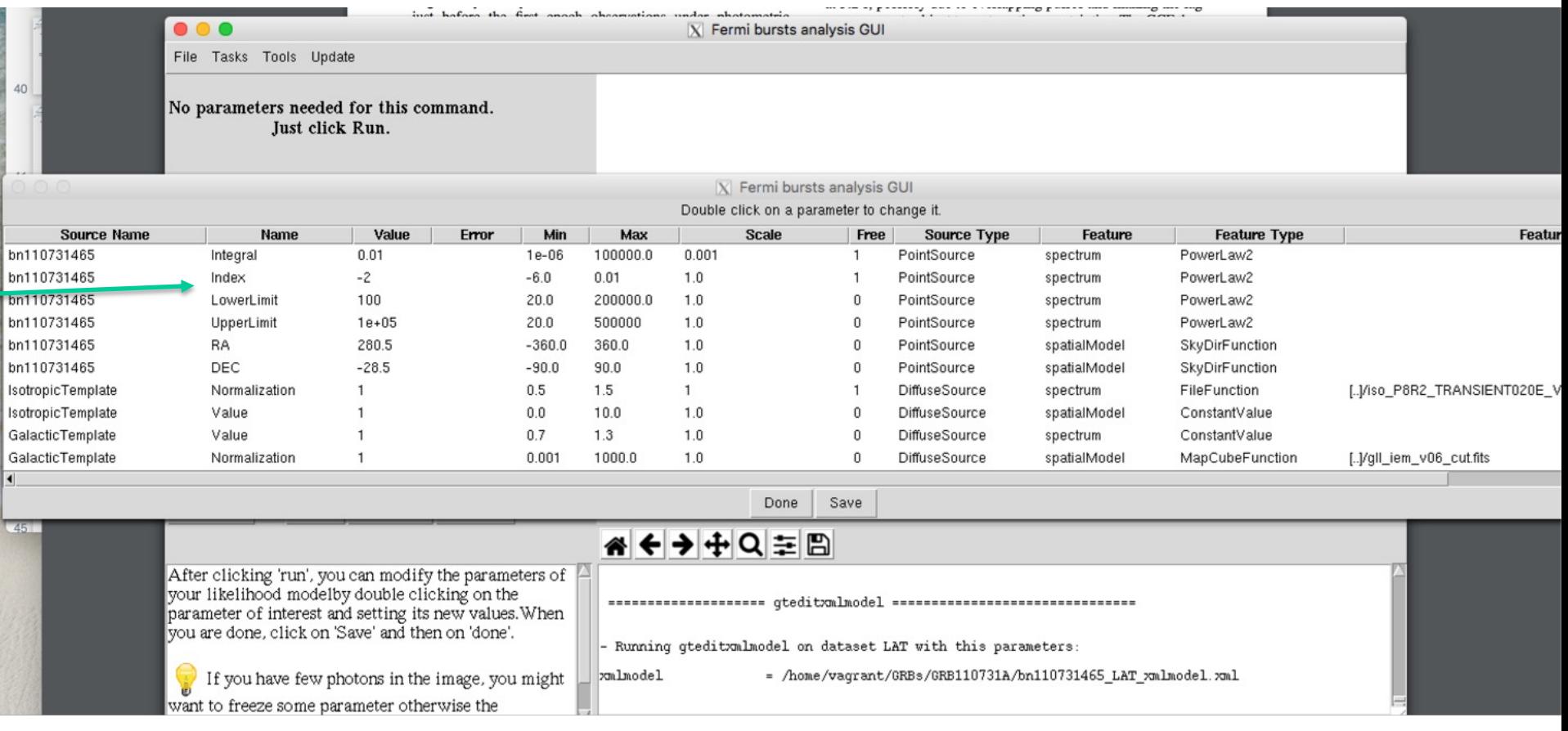

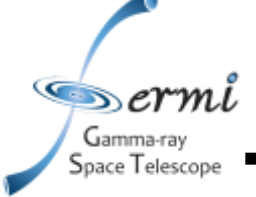

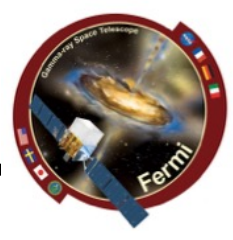

- **gtburst**
	- **Optimizing position – runs gtfindsrc after gtlike**
	- **Show model image – makes TS map**
	- **Spectral files – makes XSPEC ready files**
	- **Run -> wait …**

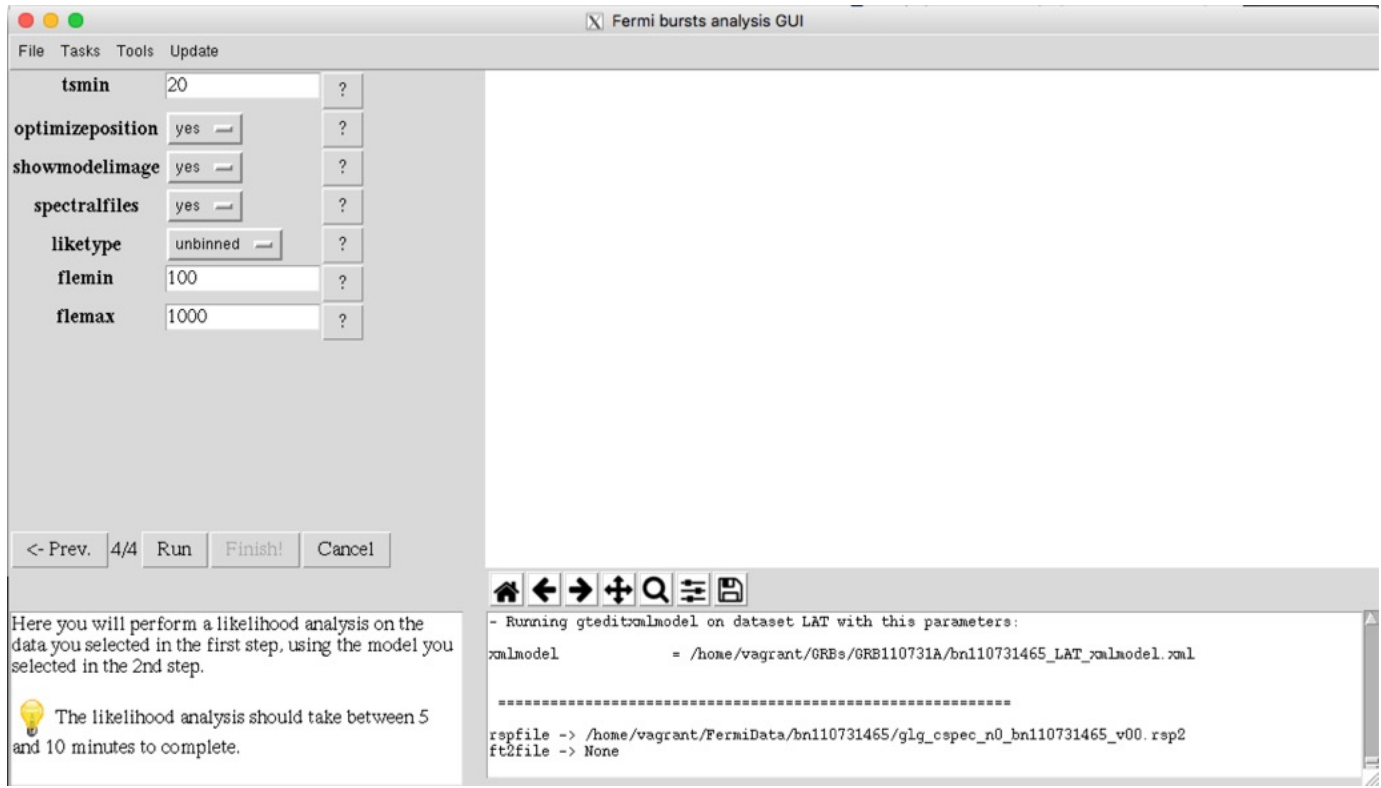

 $\bullet$ ermi Gamma-ray Space Telescope

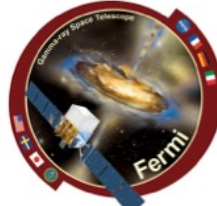

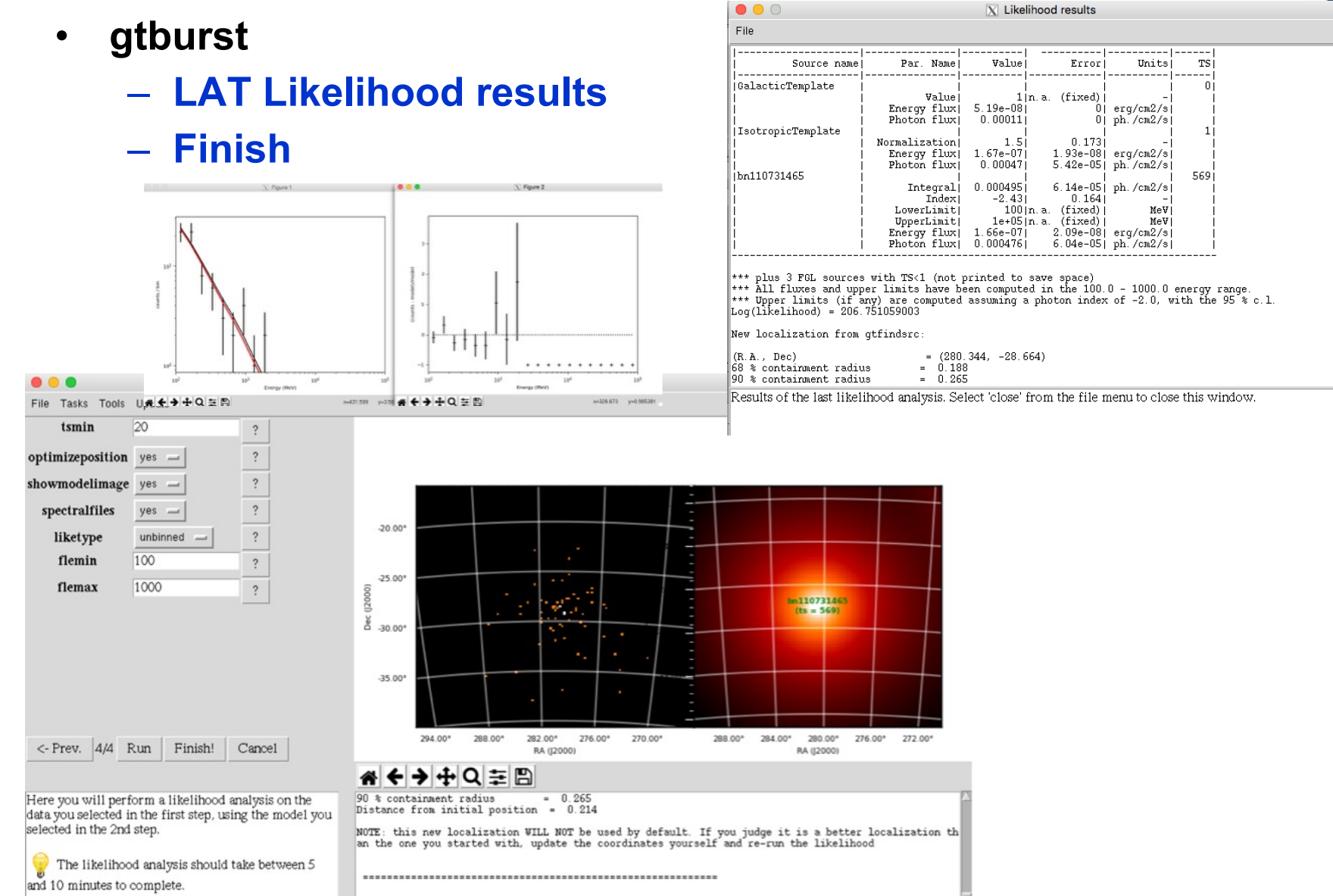

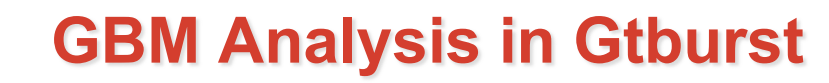

#### • **gtburst**

 $\bullet$ ermi Gamma-rav Space Telescope

#### – **Turn off some of the GBM detectors, only need 2 or 3 NaIs (with smallest angle) & 1 BGO**

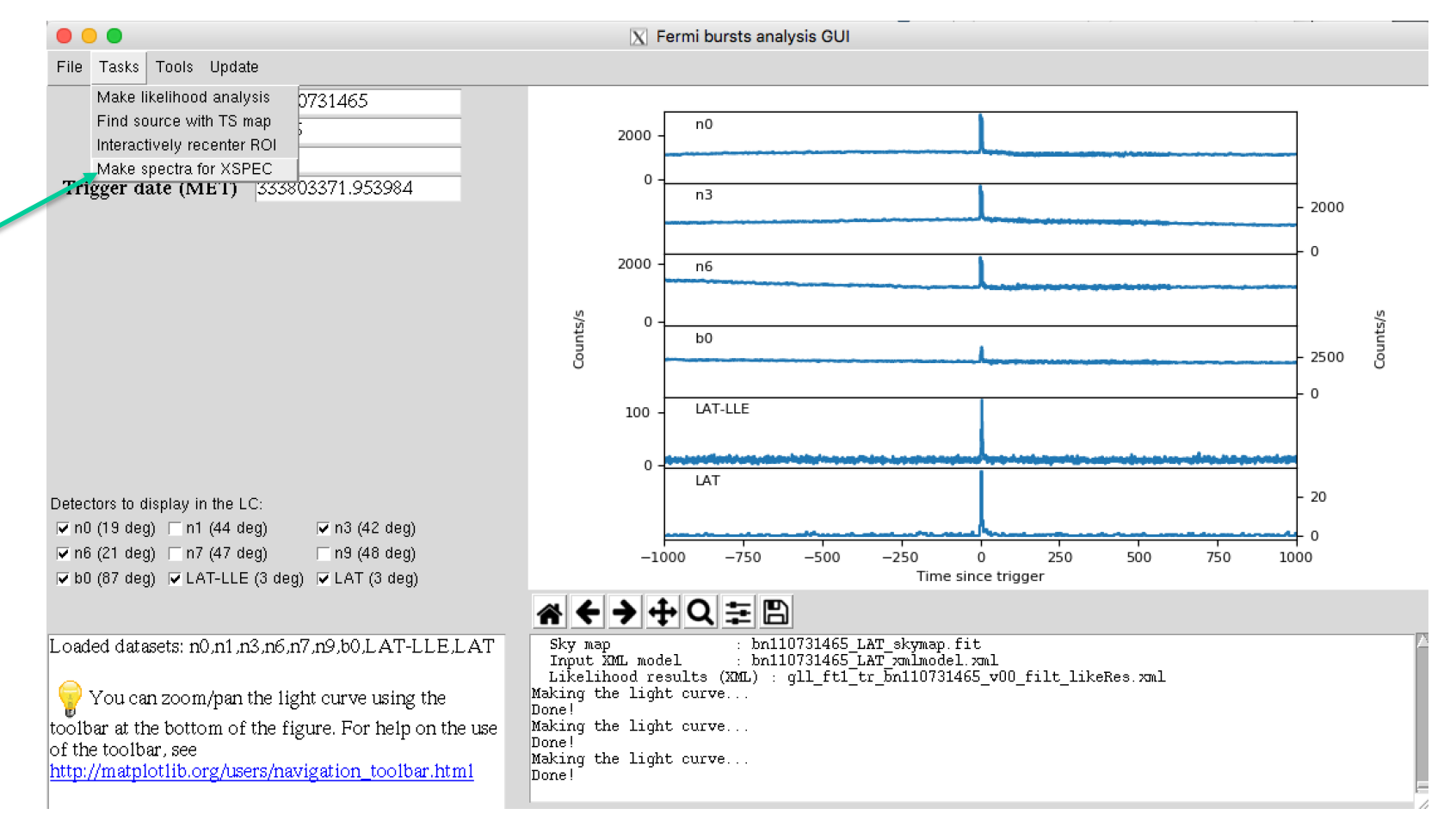

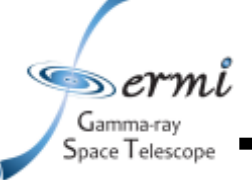

# **GBM Analysis in Gtburst**

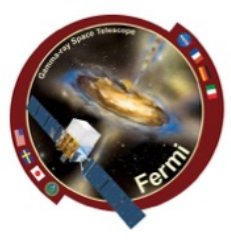

#### • **interactive or manual interval input**

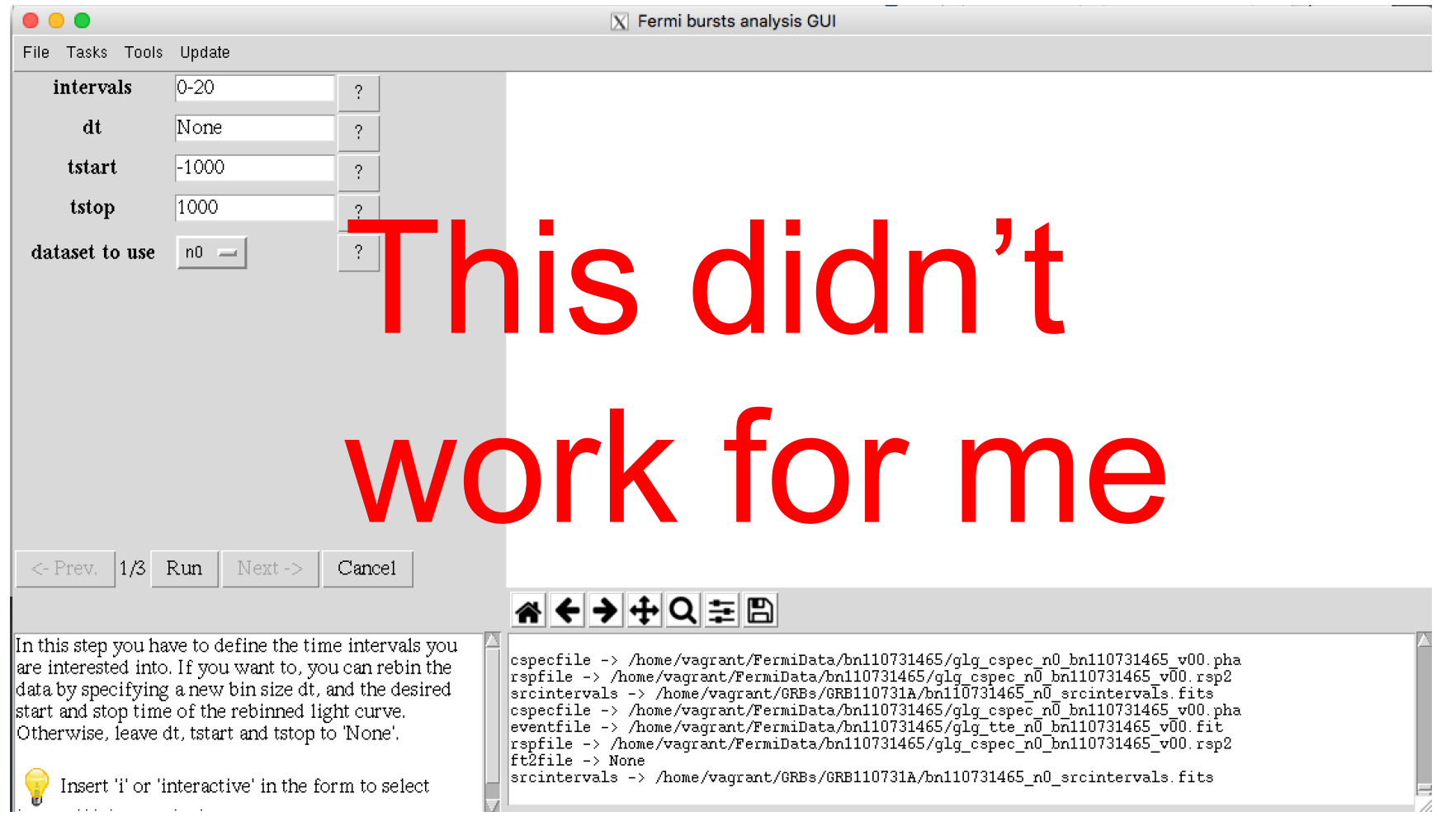

**GBM Analysis in Gtburst**

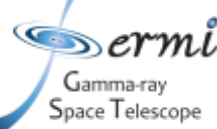

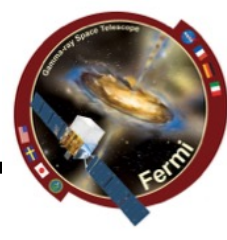

#### • **interactively zoom**

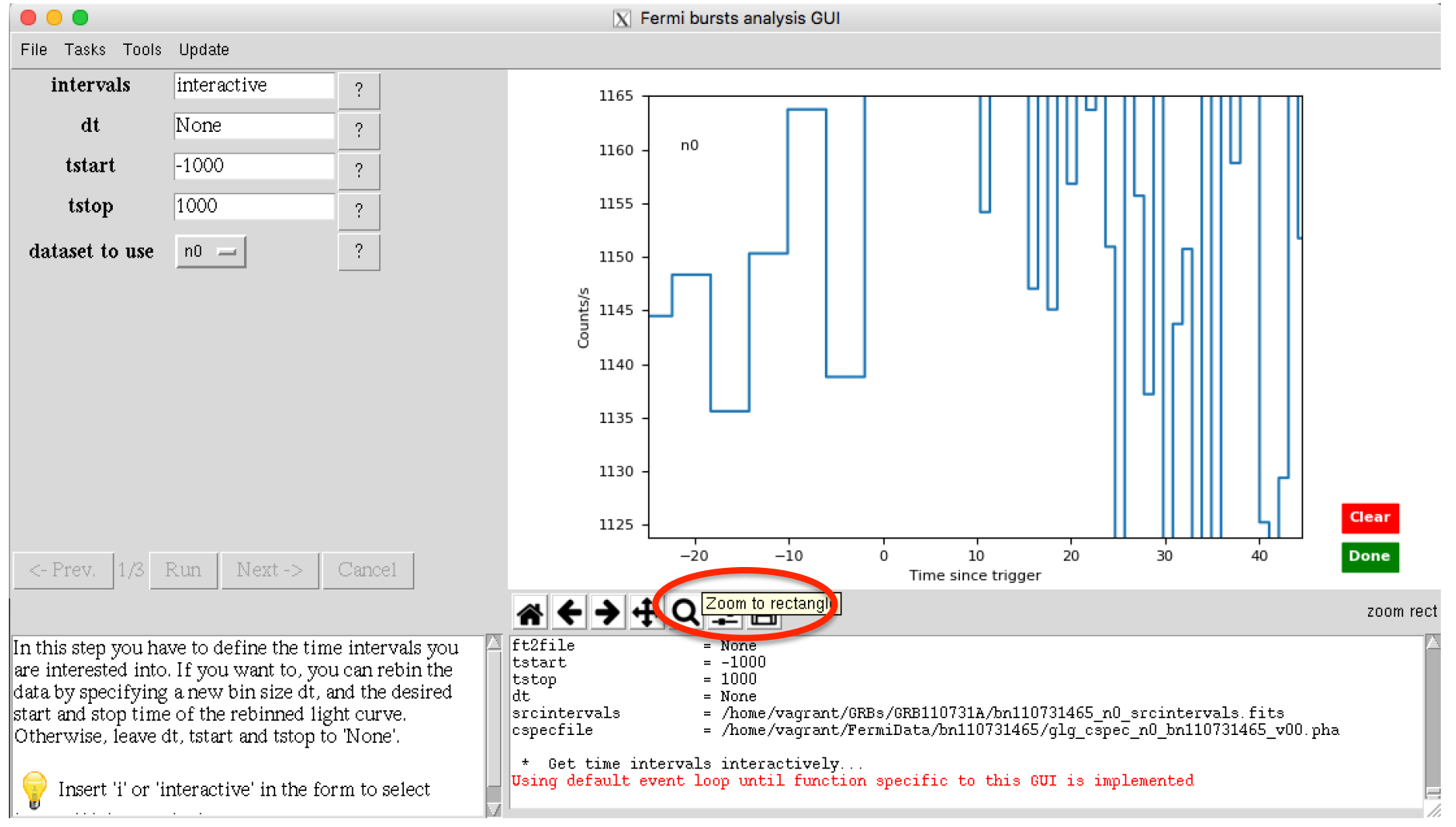

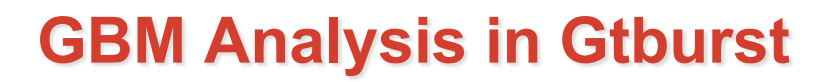

#### • **interactively choose source interval**

 $\blacksquare$ ermi Gamma-ray Space Telescope

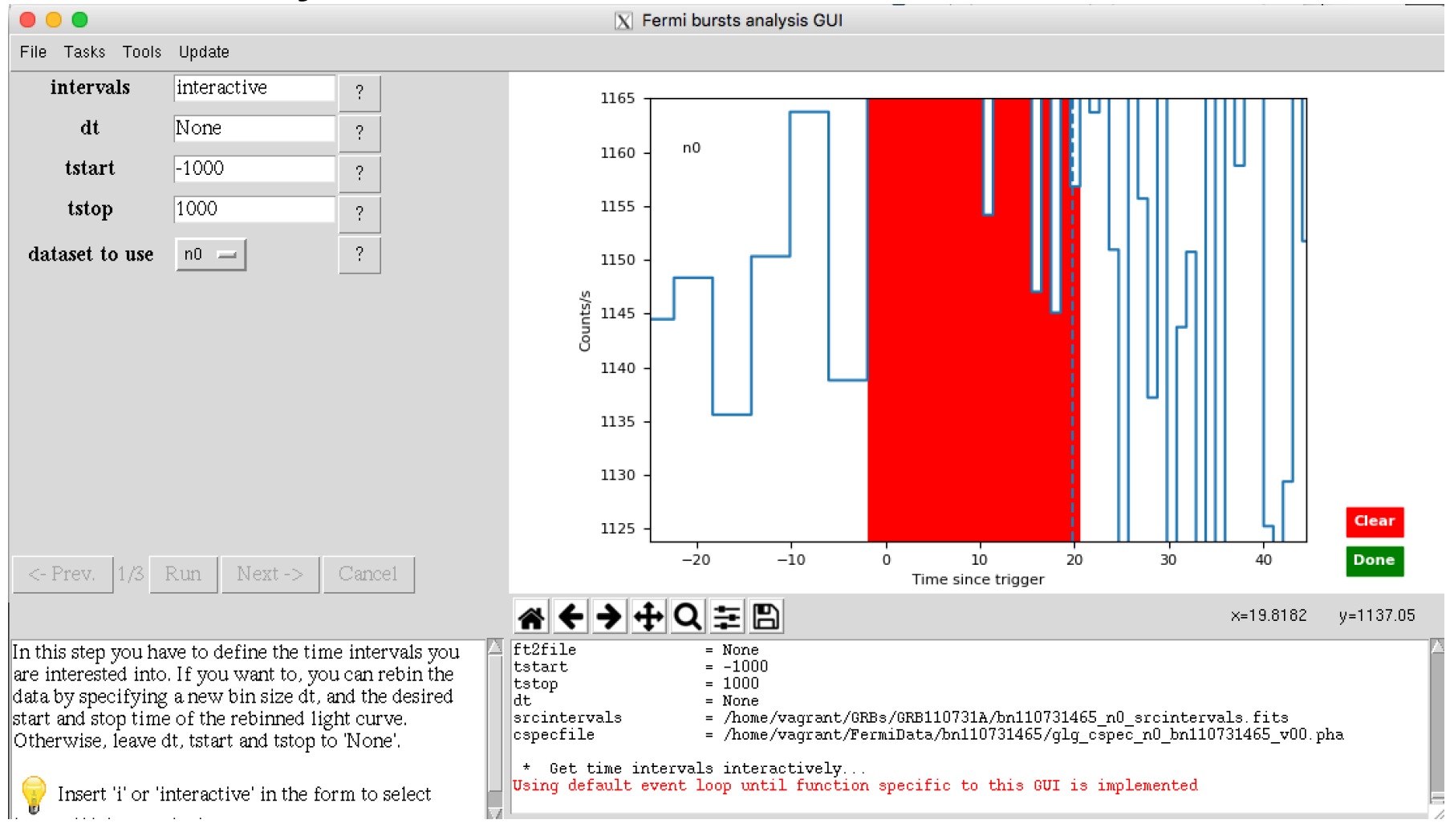

**GBM Analysis in Gtburst**

#### • **interactively choose background for each detector**

 $\bullet$ ermi Gamma-ray Space Telescope

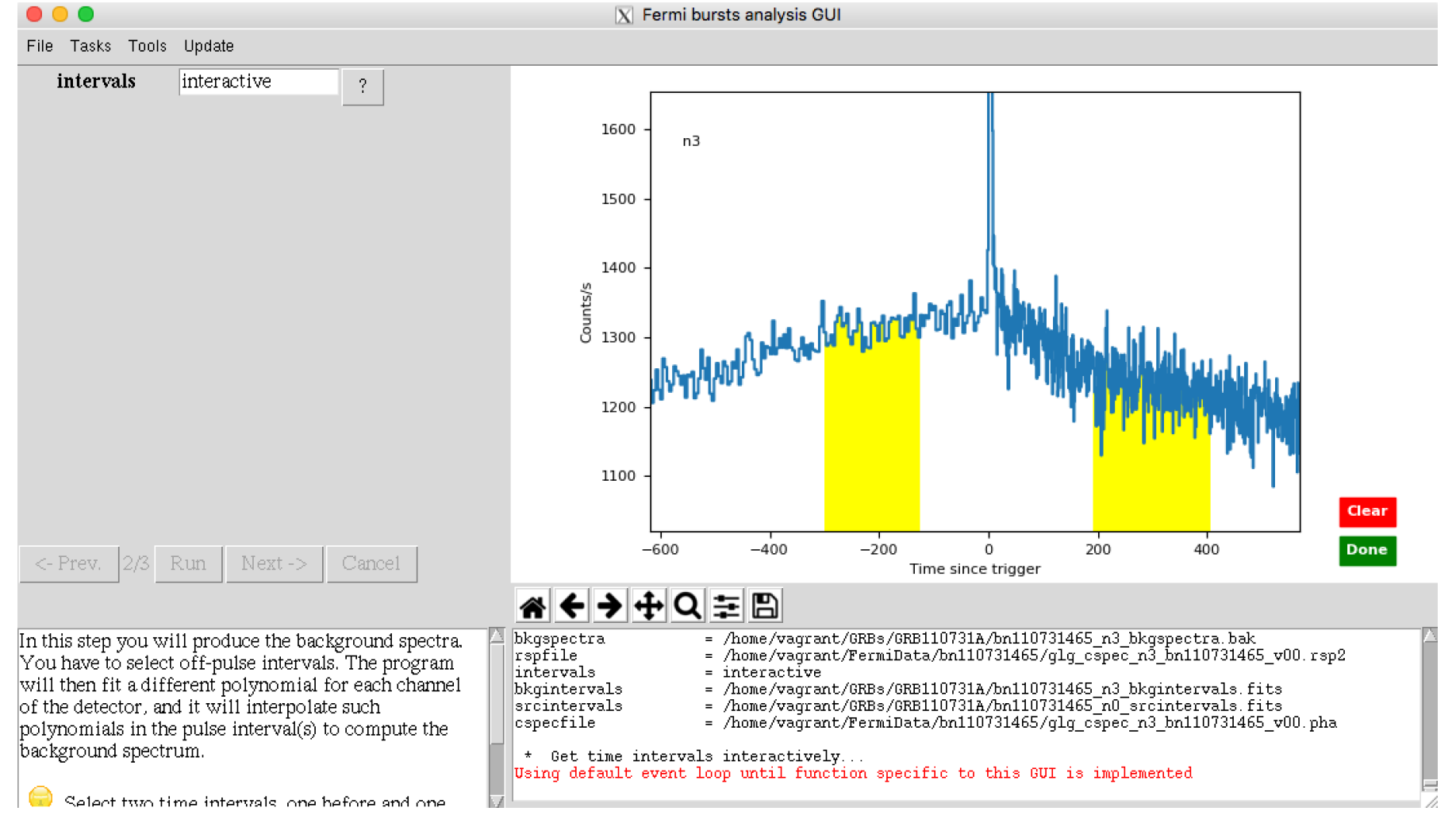

# **GBM Analysis in Gtburst**

#### • **resulting fit, retry if it doesn't look right**

 $\bullet$ ermi Gamma-ray Space Telescope

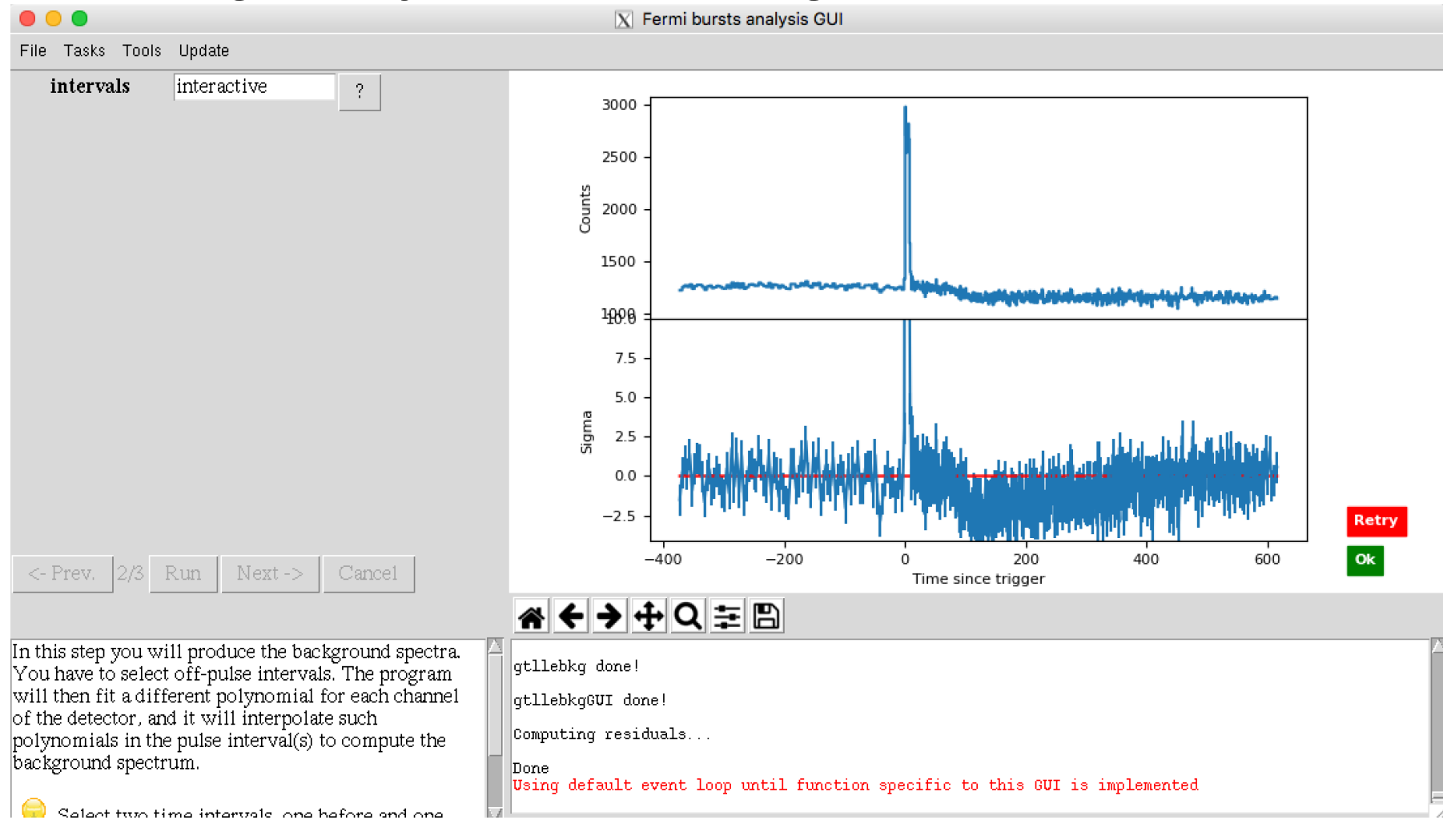

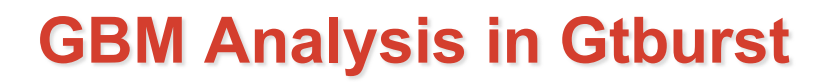

#### resulting files

Gamma-rav Space Telescope

> [vagrant@host-10-0-2-15 GRB110731A]\$ ls \*pha \*rsp \*bak bn110731465\_b0\_bkgspectra.bak bn110731465\_b0\_srcspectra.pha bn110731465\_b0\_weightedrsp.rsp bn110731465\_LAT-LLE\_bkgspectra.bak bn110731465\_LAT-LLE\_srcspectra.pha bn110731465\_LAT-LLE\_weightedrsp.rsp bn110731465\_n0\_bkgspectra.bak bn110731465\_n0\_srcspectra.pha bn110731465\_n0\_weightedrsp.rsp bn110731465\_n1\_bkgspectra.bak bn110731465\_n1\_srcspectra.pha bn110731465\_n1\_weightedrsp.rsp bn110731465\_n3\_bkgspectra.bak bn110731465\_n3\_srcspectra.pha [vagrant@host-10-0-2-15 GRB110731A]\$

bn110731465\_n3\_weightedrsp.rsp bn110731465\_n6\_bkgspectra.bak bn110731465\_n6\_srcspectra.pha bn110731465\_n6\_weightedrsp.rsp bn110731465\_n7\_bkgspectra.bak bn110731465\_n7\_srcspectra.pha bn110731465\_n7\_weightedrsp.rsp bn110731465\_n9\_bkgspectra.bak bn110731465\_n9\_srcspectra.pha bn110731465\_n9\_weightedrsp.rsp gll\_ft1\_tr\_bn110731465\_v00\_filt\_spec\_0.000\_20.000.bak

gll\_ft1\_tr\_bn110731465\_v00\_filt\_spec\_0.000\_20.000.pha

gll\_ft1\_tr\_bn110731465\_v00\_filt\_spec\_0.000\_20.000.rsp

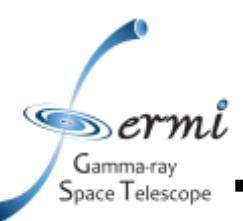

- **XSPEC**
	- **http://heasarc.gsfc.nasa.gov/xanadu/xspec/manual/manual.ht ml**
	- **Standard spectral model fitting package, developed in X-ray community, so a bit X-ray centric (units default in keV)**
	- **Inputs:** 
		- **counts/channel spectra**
		- **Background files**
		- **Response files**
	- **Outputs:**
		- **Fit parameters**
		- Model fit to data in counts space, F<sub>v</sub>, vF<sub>v</sub> in energy, **frequency, etc.**
- **Other spectral fitting packages**
	- **RMFIT**
	- **SHERPA**

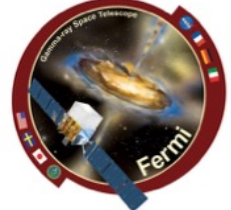

**data 1:1 bn110731465\_n3.pha res 1:1 glg\_cspec\_n3\_bn110731465\_v00.rsp2**

Gamma-rav pace Telescope

> **data 1:2 bn110731465\_n0.pha res 1:2 glg\_cspec\_n0\_bn110731465\_v00.rsp2**

**data 2:3 bn110731465\_b0.pha res 3 glg\_cspec\_b0\_bn110731465\_v00.rsp2**

**data 4:4 gll\_ft1\_tr\_bn110731465\_v00\_filt\_spec\_0.000\_ 20.000.pha**

**Setting up 3 data groups**

- **NaI**
- **BGO**
- **LAT**

**This allows us to do things like free parameters (e.g. normalization constant) in each group from each other**

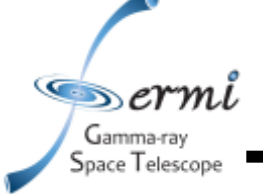

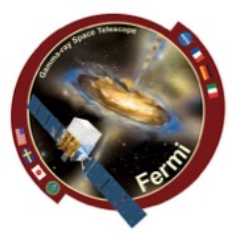

• **Let's set things up cpd /xw setplot en ignore 1:\*\*-8.0 ignore 1:1000.-\*\* ignore 3:\*\*-200. ignore 3:40e3-\*\* ignore bad**

**statistic cstat**

**statistic pgstat 4**

- **Let's plot our data**
	- **plot ldata**

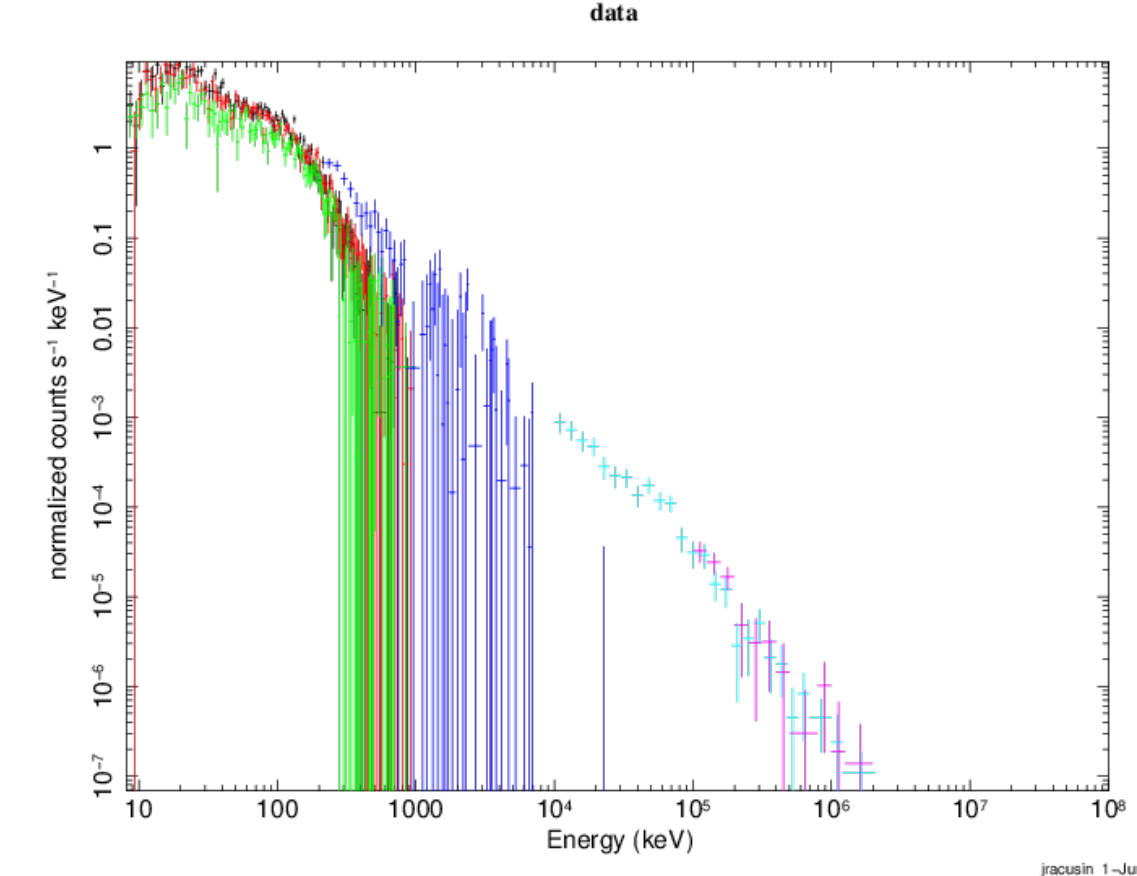

cstat = Cash Statistic, pgstat = poison signal with gaussian noise

feel free to play with these numbers to make nicer looking plots, it won't affect the fits

- **Let's bin our data (for plotting purposes only)**
	- setplot rebin <min significance><max # bins><plot group>
	- data • **setplot rebin 5 10 1** • **setplot rebin 5 10 2** • **setplot rebin 5 10 3**  $\overline{5}$  $keV^{-1}$ • **setplot rebin 5 20 4**  $0.01$ normalized counts s<sup>-1</sup> • **setplot rebin 5 5 5** n<br>O • **plot ldata** š ڻ<br>0  $\frac{6}{10}$ Ğ 100 1000  $10<sup>4</sup>$  $10<sup>5</sup>$  $10<sup>6</sup>$  $10<sup>7</sup>$  $10$  $10^{8}$ Energy (keV)

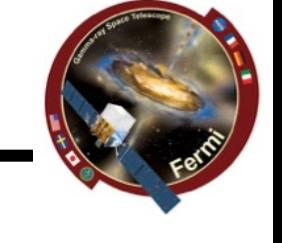

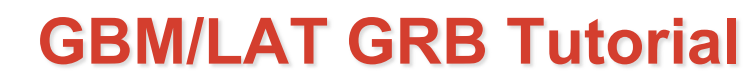

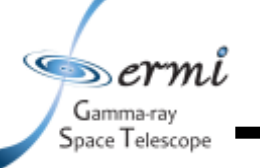

Model powerlaw<1> Source No.: 1

Model Model Component Parameter

- **Let's fit the data to some simple models**
	- **[press enter to use default parameters]**

hormalized counts s<sup>-1</sup> keV

normalized counts  $s^{-1}$  keV<sup>-1</sup>

10

100

1000

- **fit 1000**
- Let's plot fit with **residuals**
	- **plot ldata res**

par COMD Data group: 1 data and folded model **Terrible fit!** $0.1$  $0.01$  $10^{-3}$  $10^{-4}$  $10^{-5}$  $10^{-6}$  $10^{-7}$  $10^{-8}$  $10^{-9}$  $10^{-10}$ 

 $10^4$ 

Energy (keV)

 $10^5$ 

 $10^6$ 

10'

Active/On

Value

Unit

 $10^8$ 

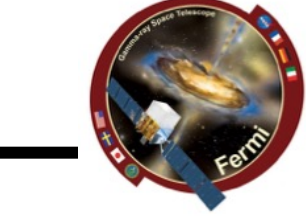

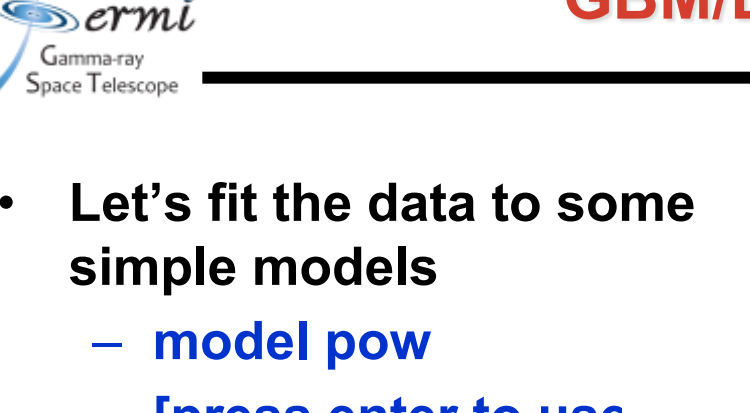

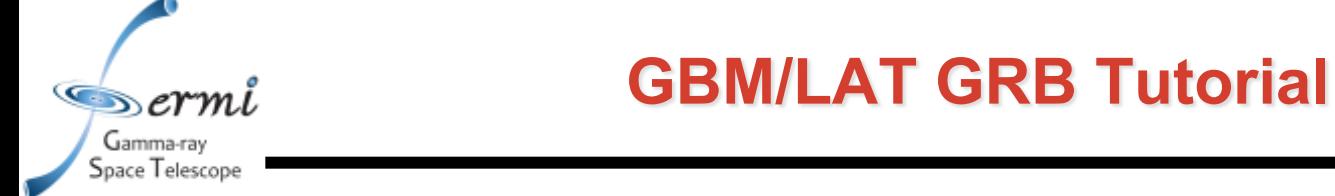

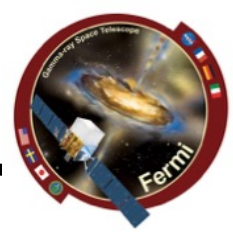

- Let's look at the plot like a SED plotting vF<sub>v to unfold the data using the</sub> **response functions & model. This makes your spectrum plot model dependent, caution when interpreting physical models!**
	- **plot eeuf res**
	- **plot eemo res**

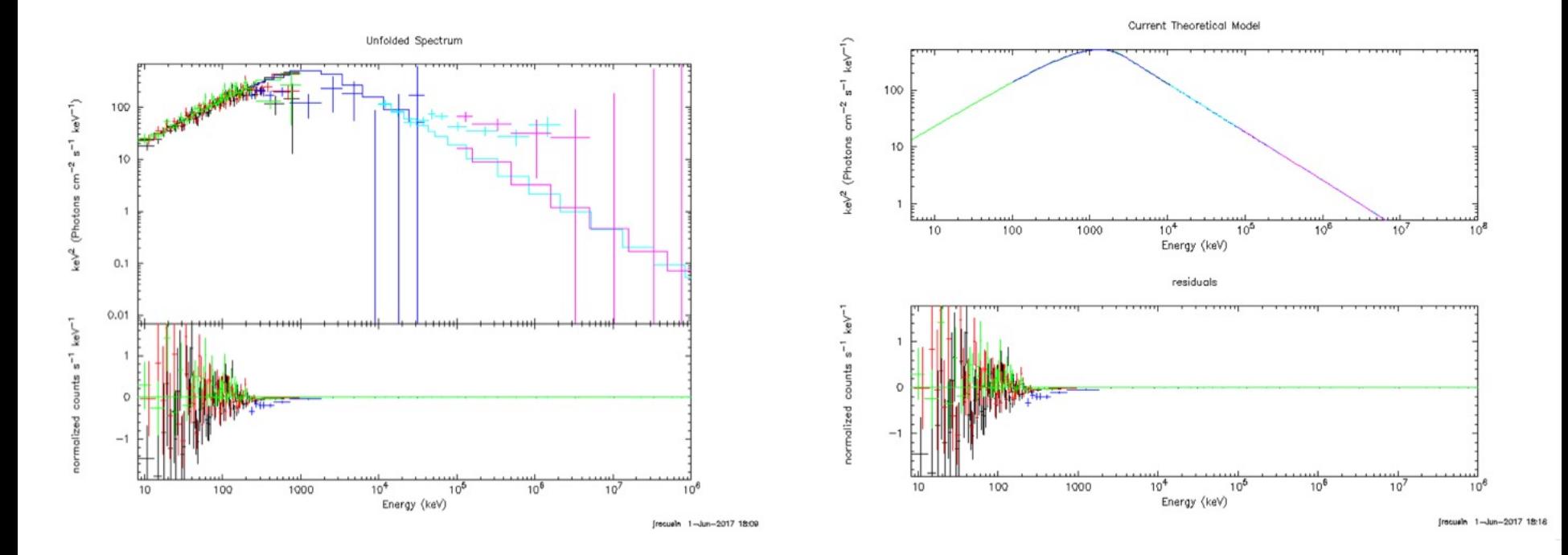

 $\blacksquare$ ermi Gamma-ray Space Telescope

# **GBM/LAT GRB Tutorial**

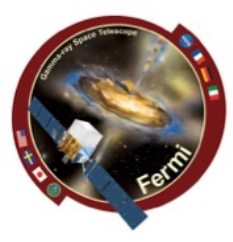

- **Let's to a better fit to the data. Try these models**
	- **model grbm**
	- **model grbm+pow**
	- **model grbm+pow+bb**
	- **model const(grbm+pow+bb)**
		- **freeze 1**
		- **untie 19**

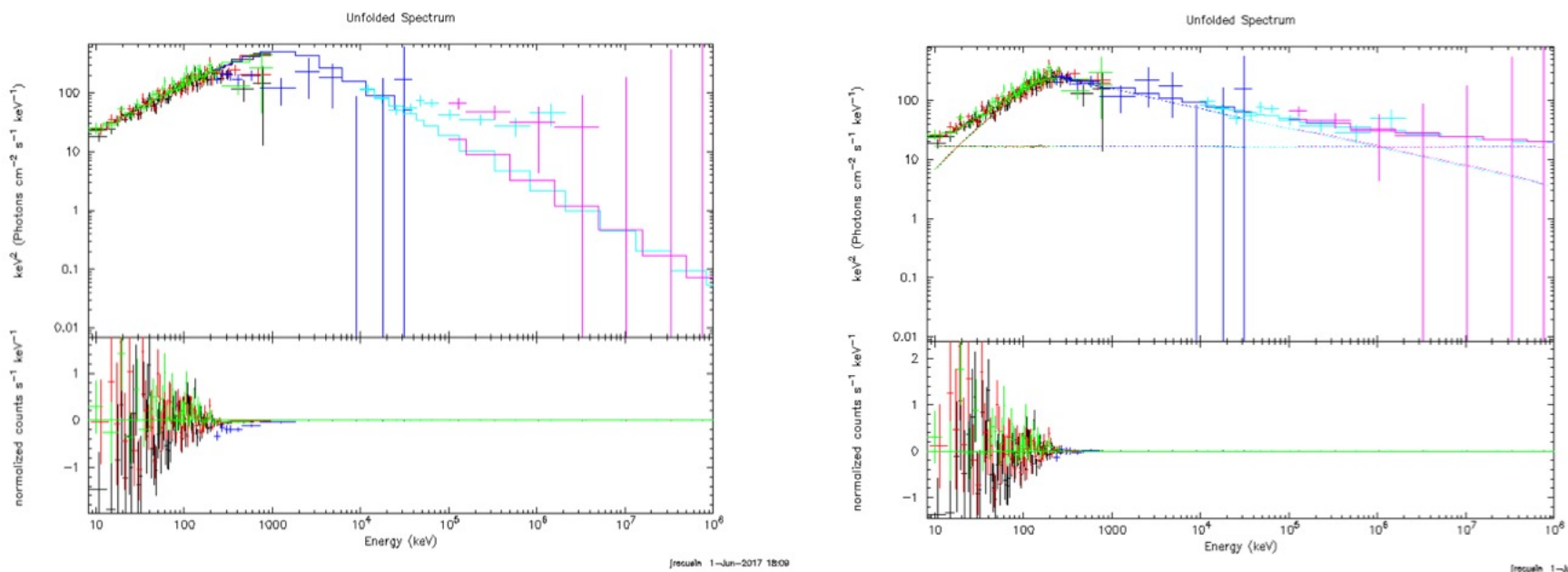

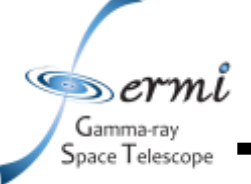

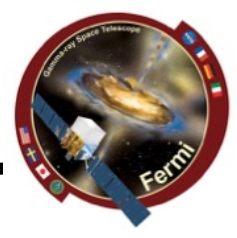

- **Fit the data**
	- **fit 1000**
		- **May have to do this several times**
- **Tricks to refine the fit, get out of local minima**
	- **method migrad**
		- **Minuit2 migrad method, useful for getting into the right ballpark with wider parameter space**
	- **method leven**
		- **Default minimization method, useful for refining fit**
	- **Sometimes useful to go back and forth setting method, fitting, trying other method**
- **All these commands are documented here**
	- **https://heasarc.gsfc.nasa.gov/xanadu/xspec/manual/manual .html**

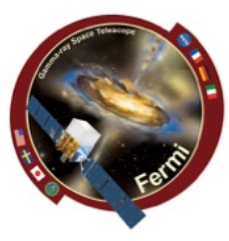

#### You have a fit  $\bullet$

» ermi Gamma-ray Space Telescope

#### - But don't believe the results just yet ...

Model constant<1>(grbm<2> + powerlaw<3> + bbody<4>) Source No.: 1 Active/On Model Model Component Parameter Unit Value

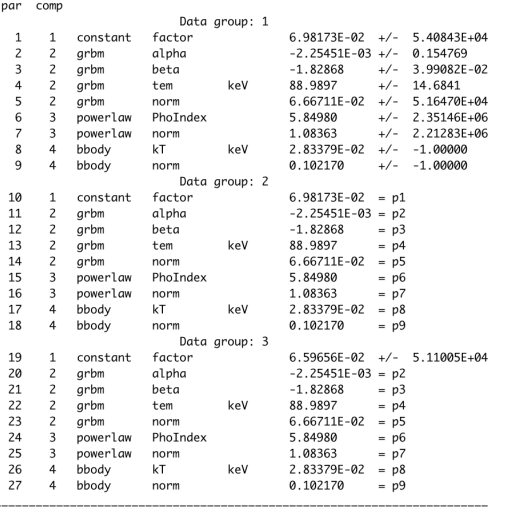

Never believe these errors, ever!

Goodness of fit

Fit statistic : C-Statistic

297.43 using 121 bins, spectrum 1, group 1.

Warning: cstat statistic is only valid for Poisson data. Background file is not Poisson for spectrum 1

C-Statistic

38.18 using 53 bins, spectrum 2, group 1.

Warning: cstat statistic is only valid for Poisson data. Background file is not Poisson for spectrum 2

> PG-Statistic 318.19 using 123 bins, spectrum 3, group 1. C-Statistic 84.40 using 119 bins, spectrum 4, group 2.

Warning: cstat statistic is only valid for Poisson data Background file is not Poisson for spectrum 4

C-Statistic

46.81 using 30 bins, spectrum 5, group 3.

Warning: cstat statistic is only valid for Poisson data. Source file is not Poisson for spectrum 5 Background file is not Poisson for spectrum 5

Total fit statistic

785.02 with 436 d.o.f.

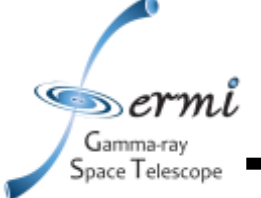

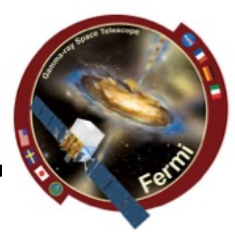

- **Errors on parameters and local minima**
	- **Sometime will find new better fit, and you can start over**
	- **Confidence interval default = 90%, can change**

```
XSPEC12>error 1-6
 Parameter Confidence Range (2.706)
Number of trials exceeded: continue fitting?
Number of trials exceeded: continue fitting?
Number of trials exceeded: continue fitting?
                                   (-0.260579, 0.290418)1.
         -0.744889
                      -0.193892Apparent non-monotonicity in statistic space detected.
Current bracket values -2.25746, -2.25356
and delta stat 2.69048, 3.31576
but latest trial -2.25736 gives 2.685
Suggest that you check this result using the steppar command.
    2
          -2.40369-2.25551(-0.0739512, 0.0742339)3
           127.898
                        232.325
                                  (-41.8045, 62.6225)0.0303339 (-0.00350109,0.00537204)
    4
         0.0214608
    5
                     2.45999
                                   (-0.0674719, 0.457264)1.93526
     6
           7.96772
                        39.5745
                                   (-8.86897, 22.7378)
```
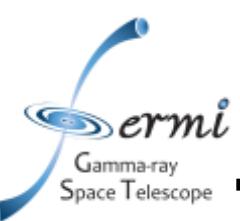

- **XSPEC can do lots of other useful things**
	- **Many spectral models**
		- http://heasarc.gsfc.nasa.gov/xanadu/xspec/manua **els.html**
	- **Calculate fluxes over energy range**
		- **If you want de-absorbed X-ray fluxes (true emitted you can set the nH=0 after fitting**
	- **Can even simulate data using fakeit command**
	- **Can fit offsets for different datasets if cross-calibration uncertain**
		- **different fit parameters (e.g. normalizations) for different instruments**
	- **Plot data in counts, Fν, νFν**

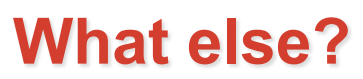

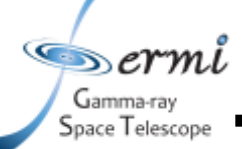

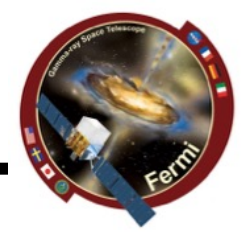

- **Do this in time-resolved analysis**
	- **measure evolution of parameters**
	- **are all components seen in every interval**
	- **ftest for nested models**
	- **more sophisticated simulations potentially required**
- **Rmfit can also do these joint fits**